# Groovy Scripting for Java

Ian Darwin, http://www.darwinsys.com/ Java Cookbook site: http://javacook.darwinsys.com/

# Notices

This presentation is published under a Creative Commons License See http://creativecommons.org/licenses/by-nc-sa/2.0/

This talk was last revised for presentation to the Toronto Java Users' Group (http://www.jug.org) November 2, 2004

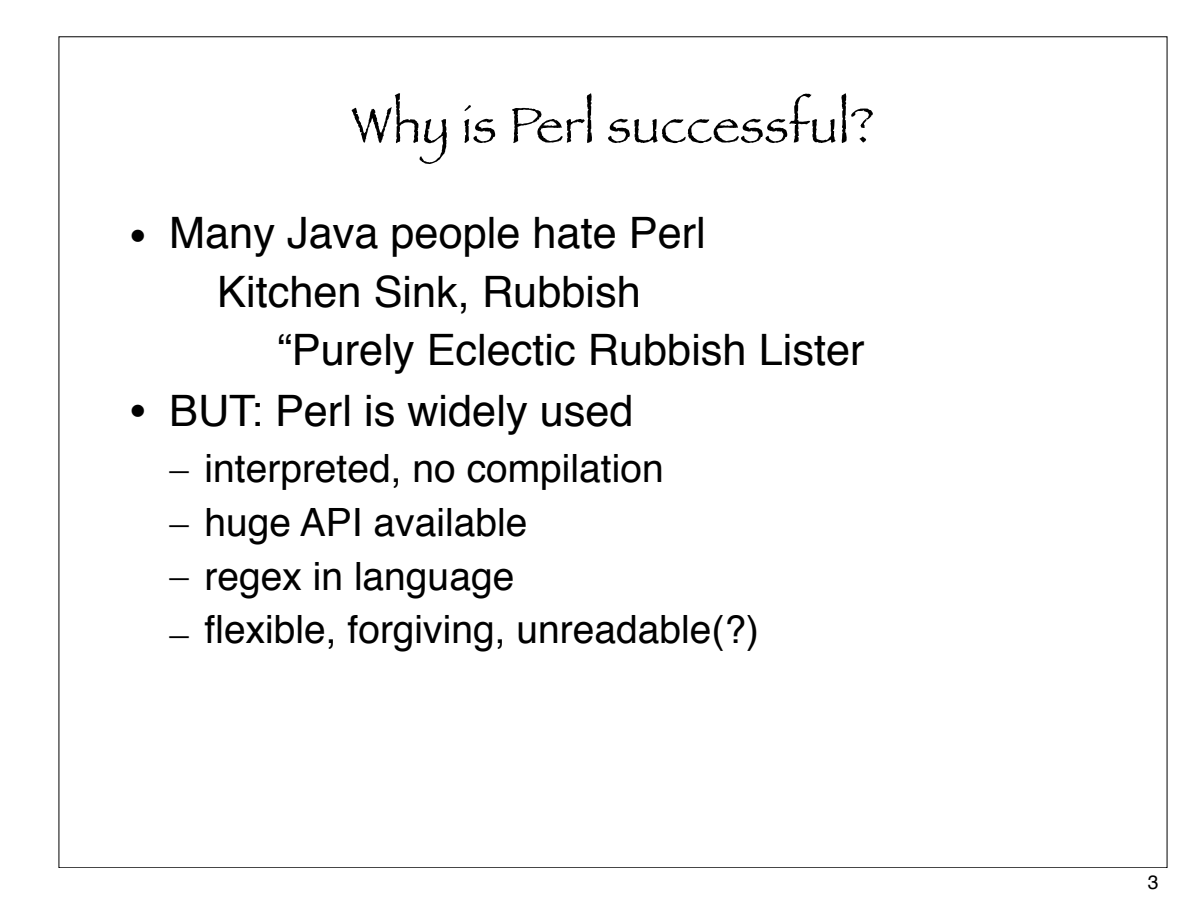

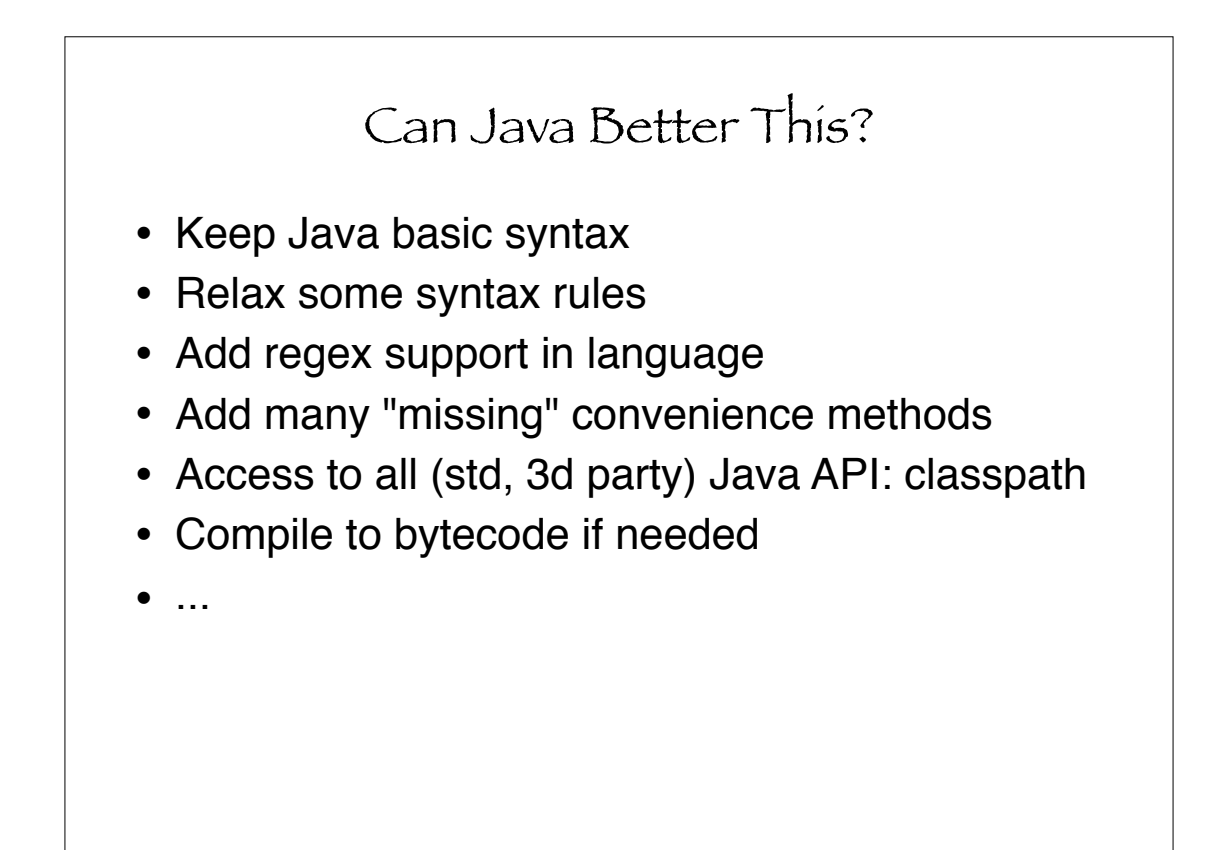

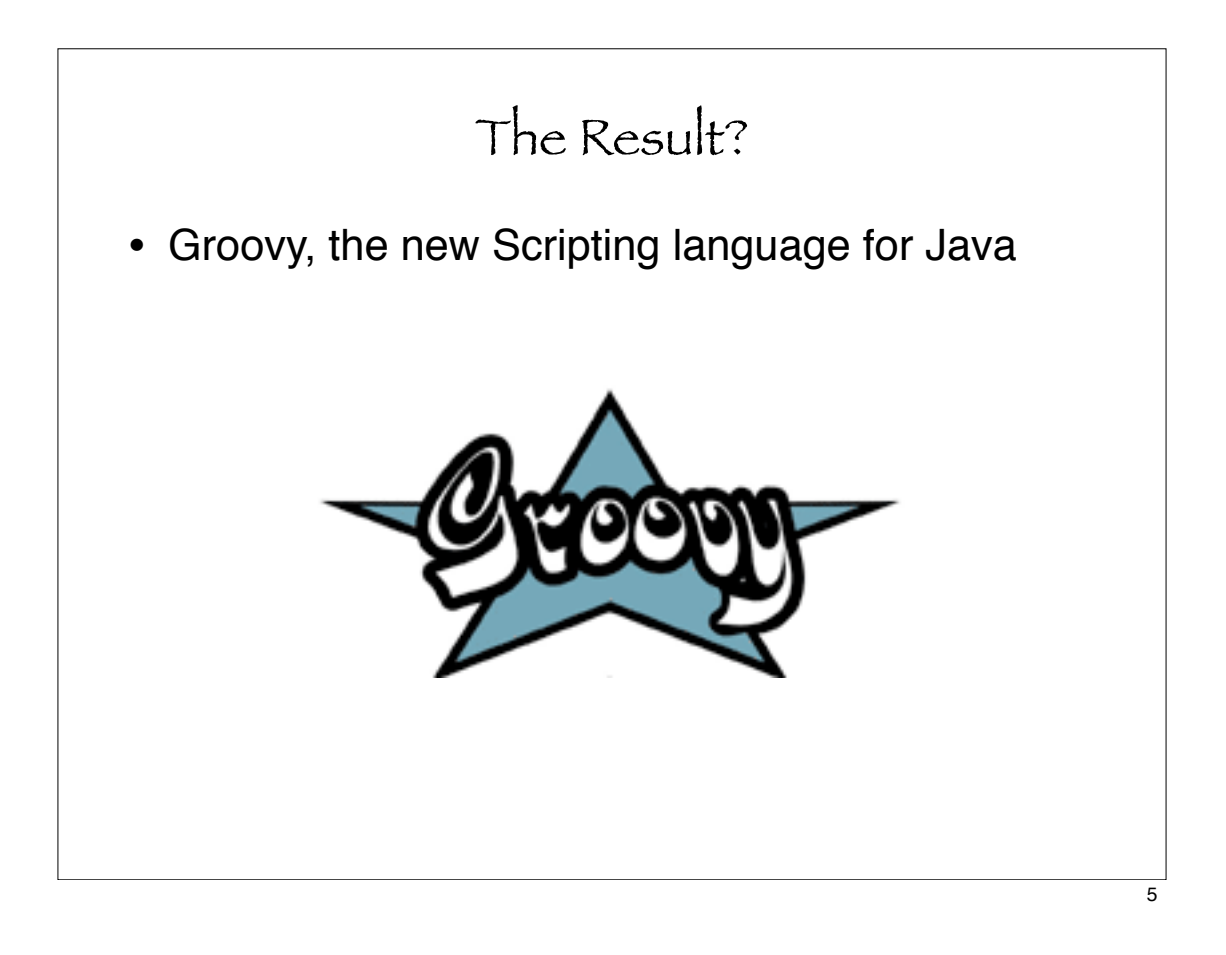

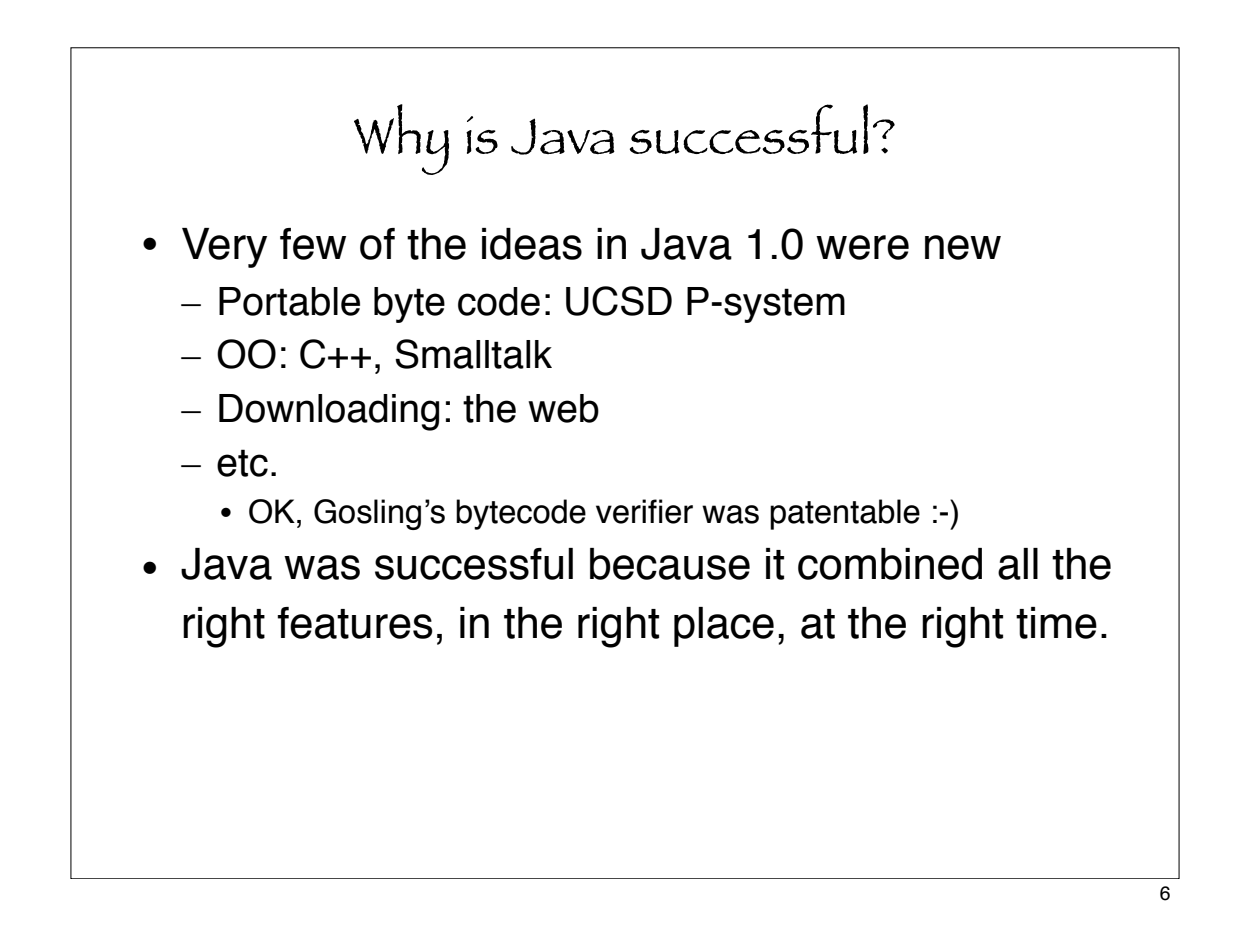

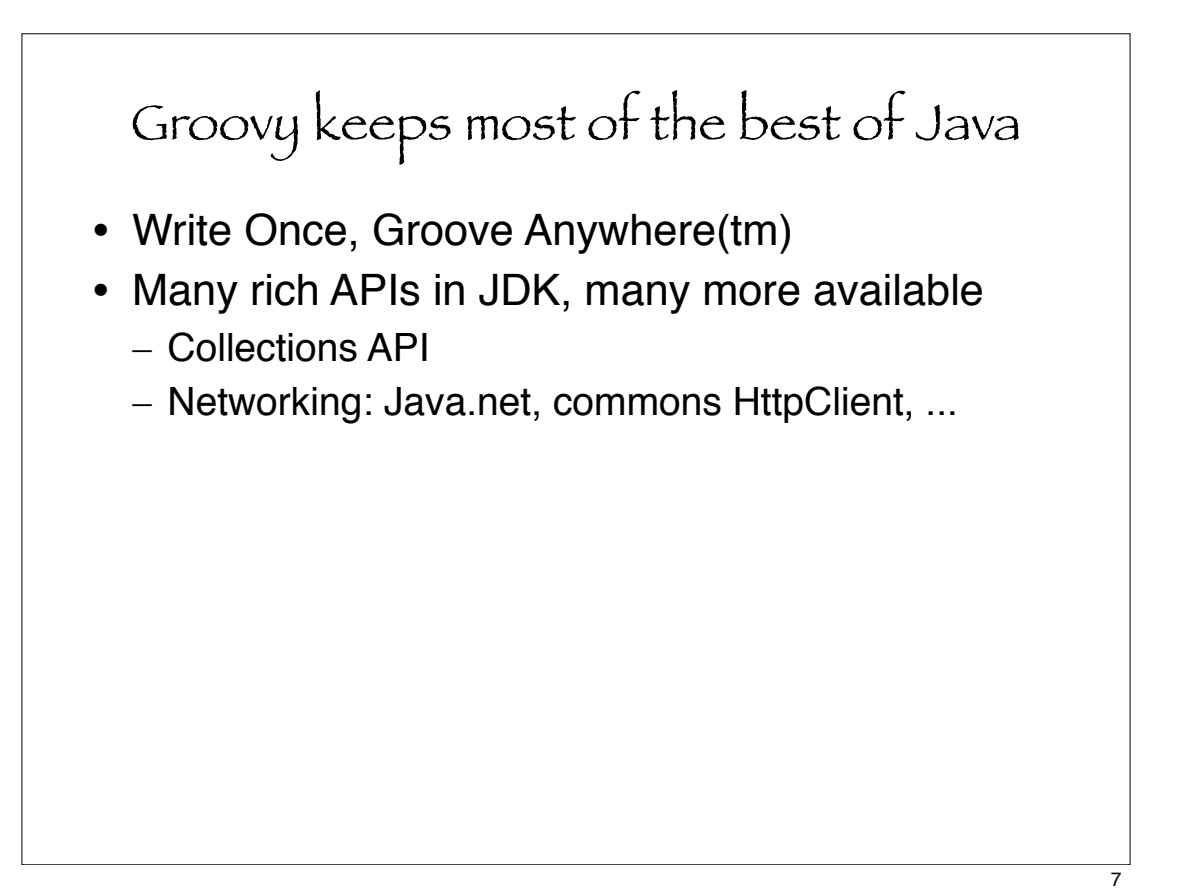

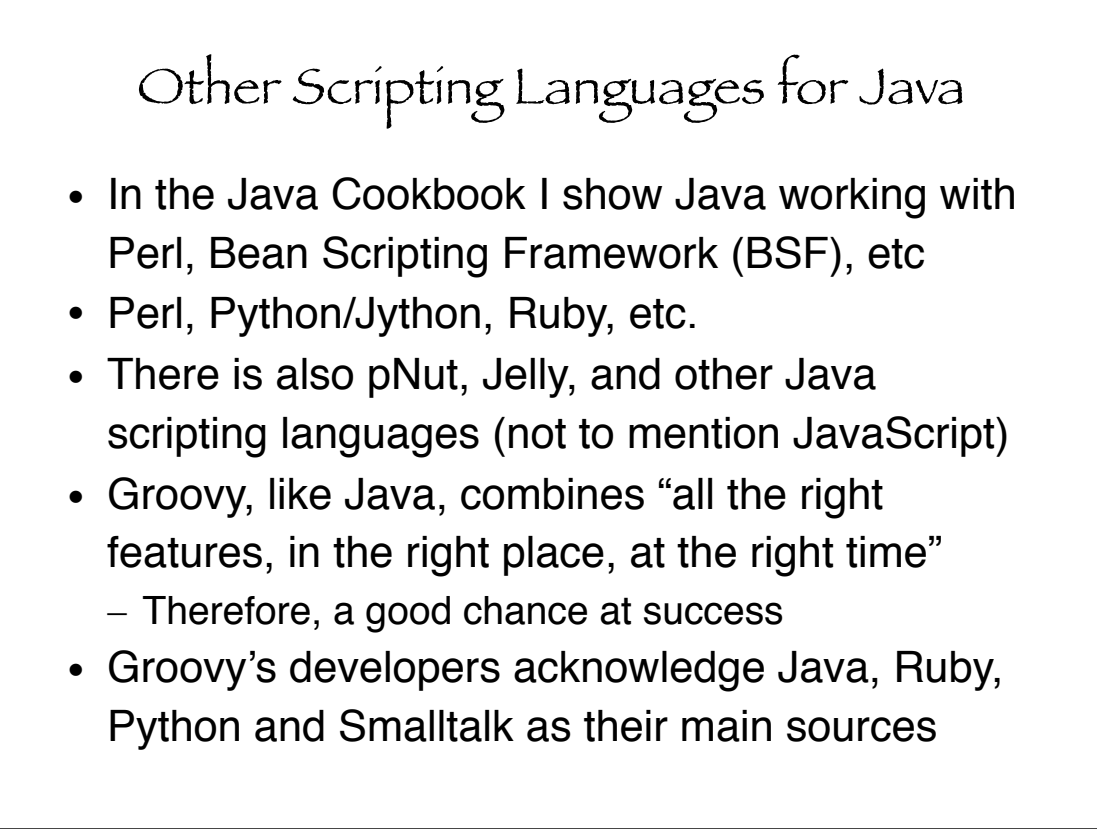

## Plan for this talk **Introduction** Differences from Java Syntax Details Groovy Collections Java and Groovy Together Applications: Persistence and SQL Applications: Servlets Applications: XML More Applications Summary / More Information

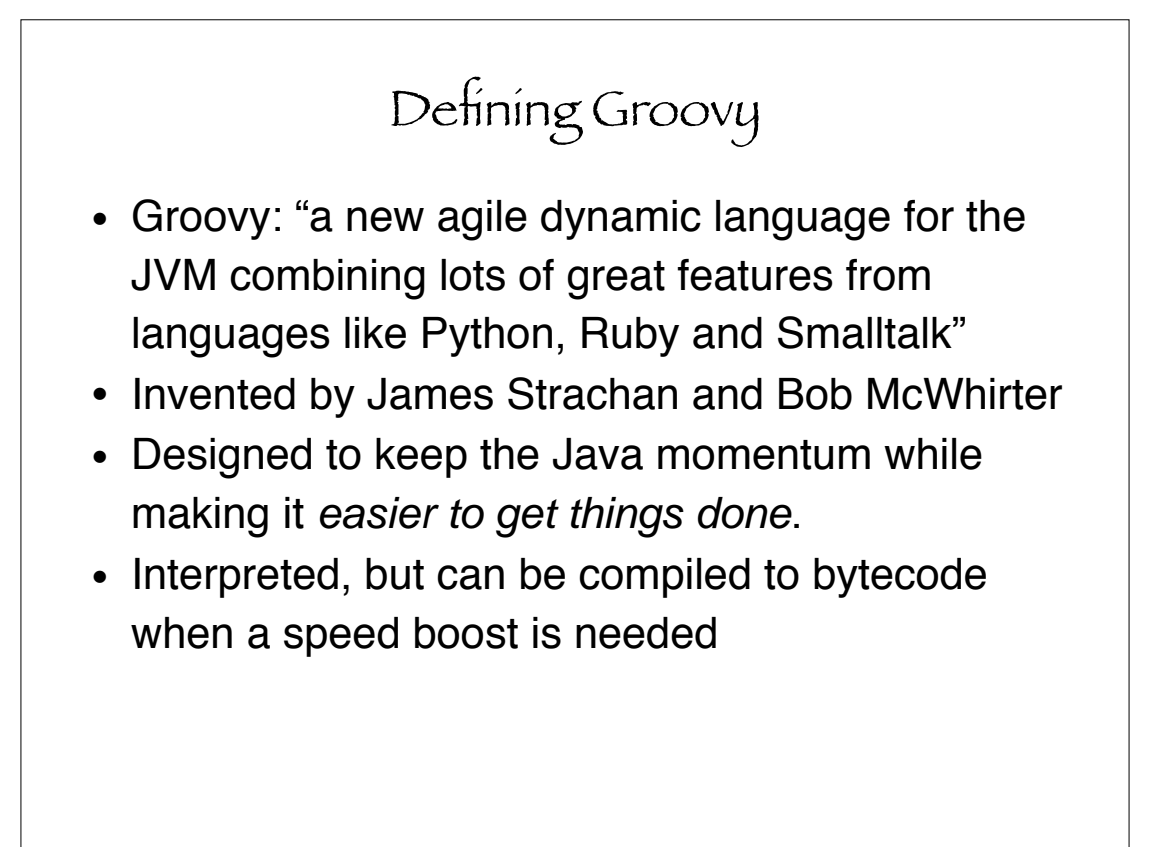

# Standardizing Groovy

- Groovy is being standardized under the Java Community Process - JSR 241.
- Sun voted in favor of this JSR!
- GLS not written yet, just beginning
- Meeting in London UK next week (Nov 11/12) for JSR Expert Group to finalize ambiguities, then GLS writing can begin in earnest

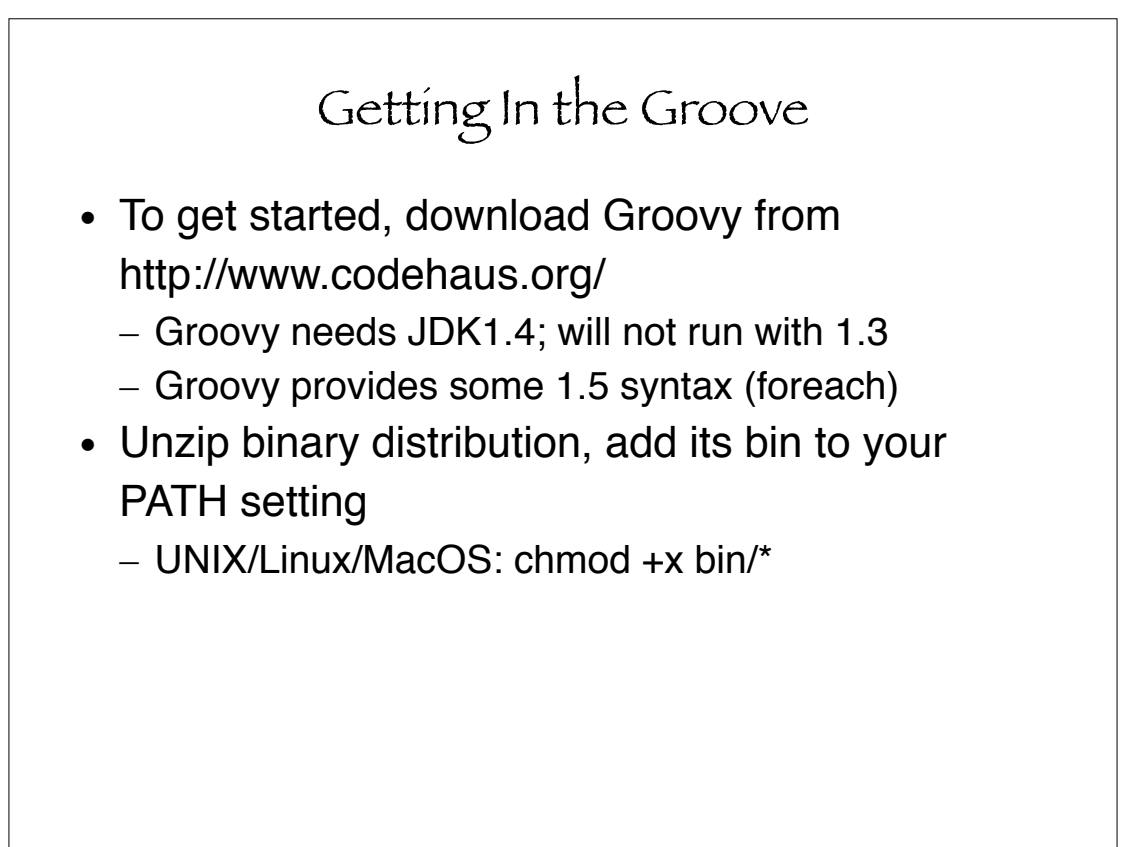

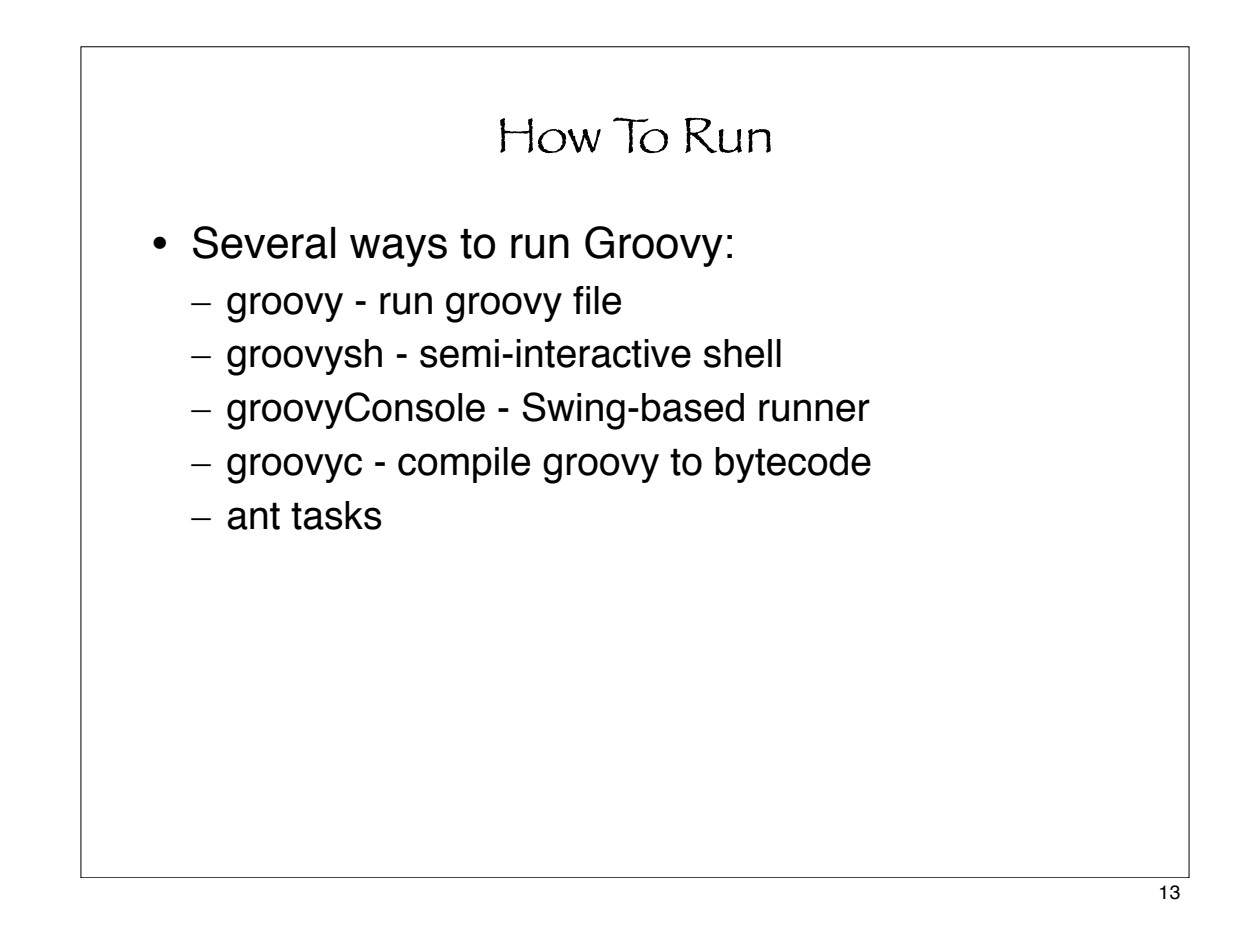

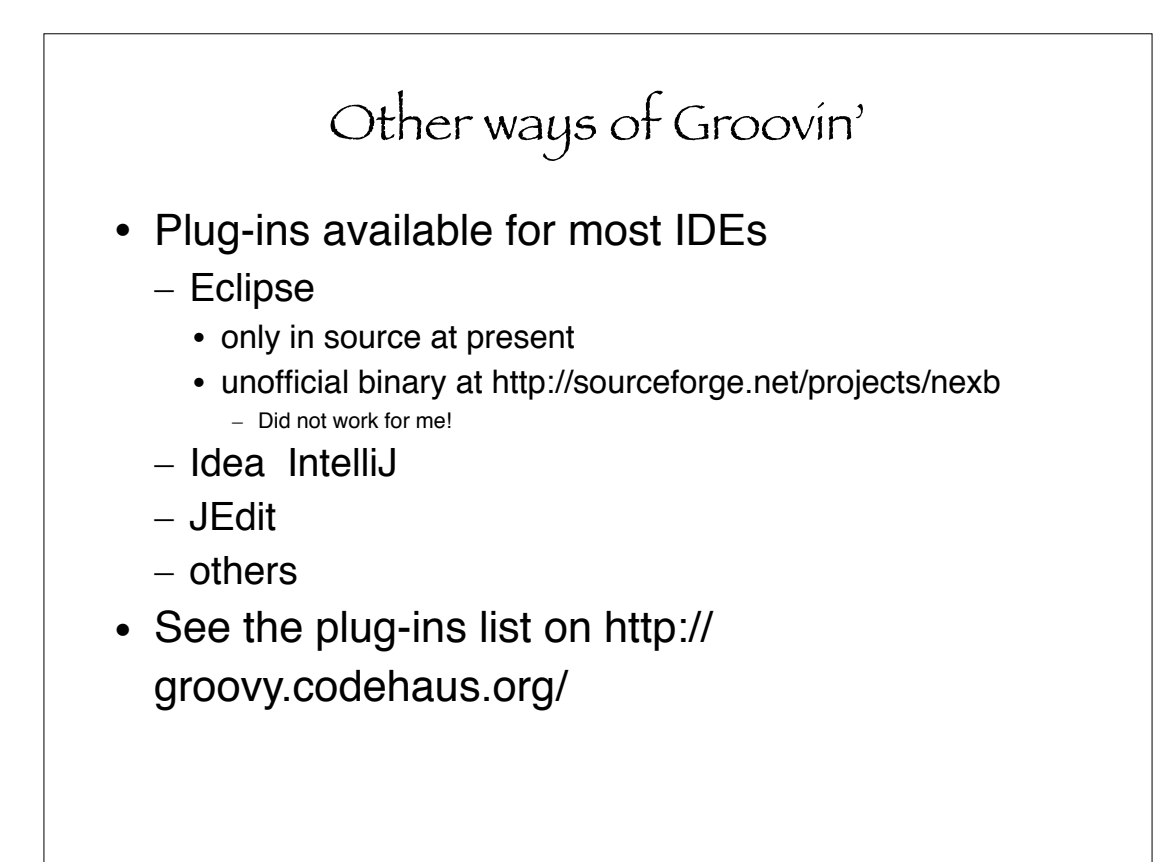

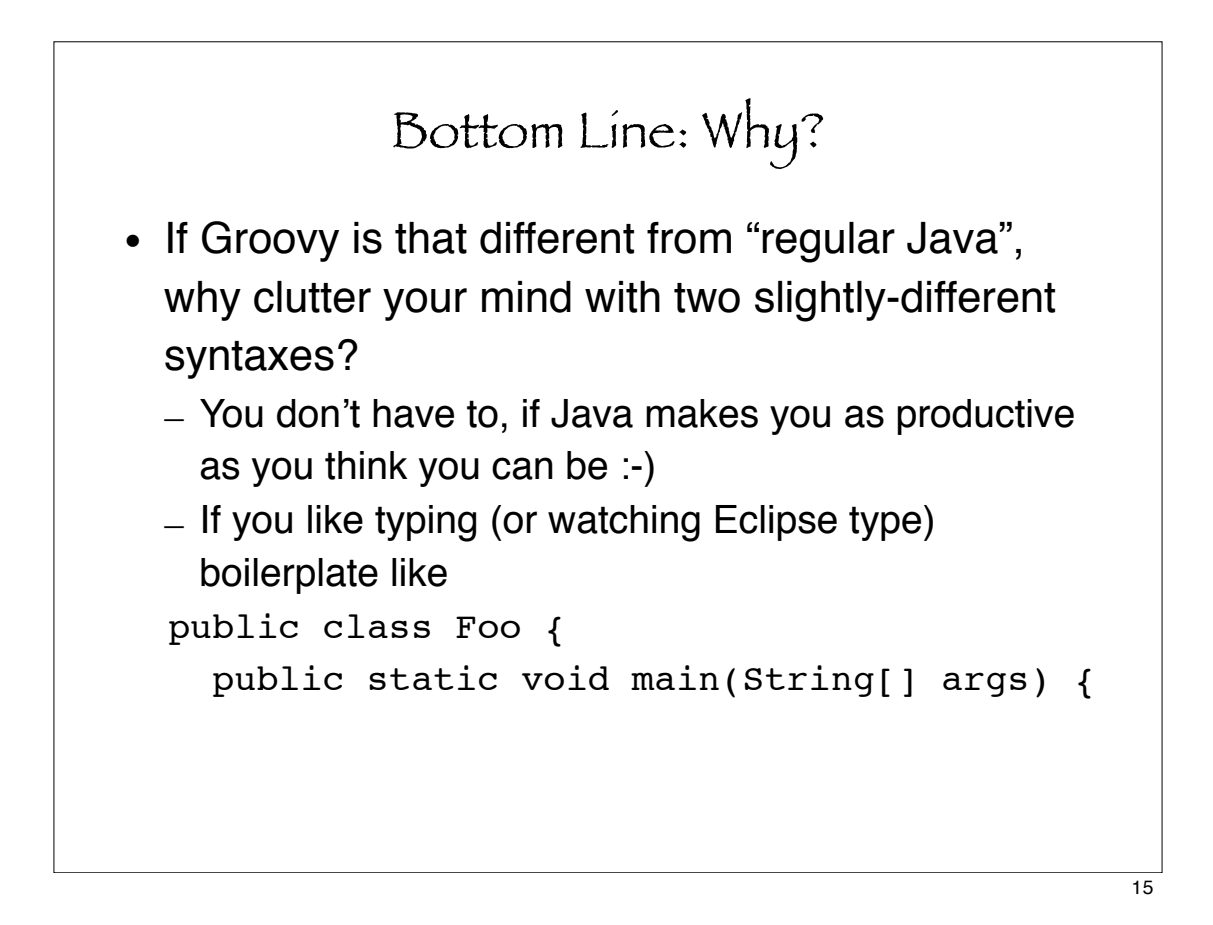

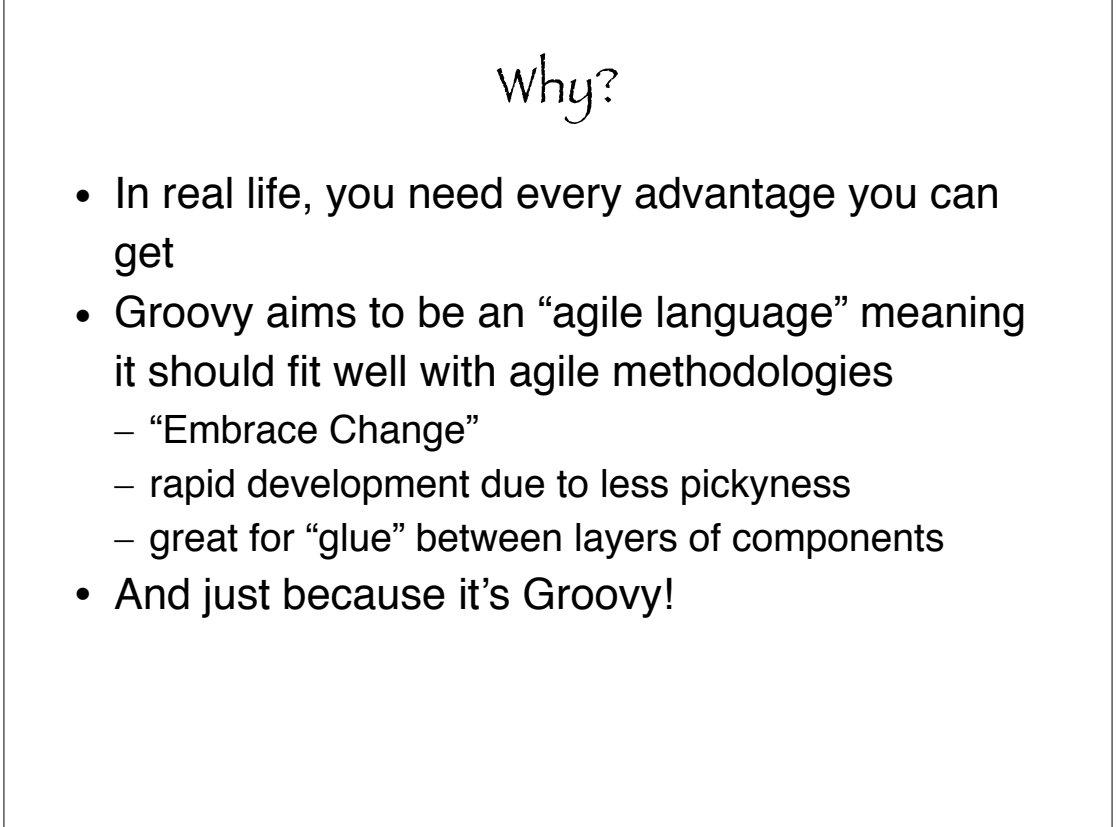

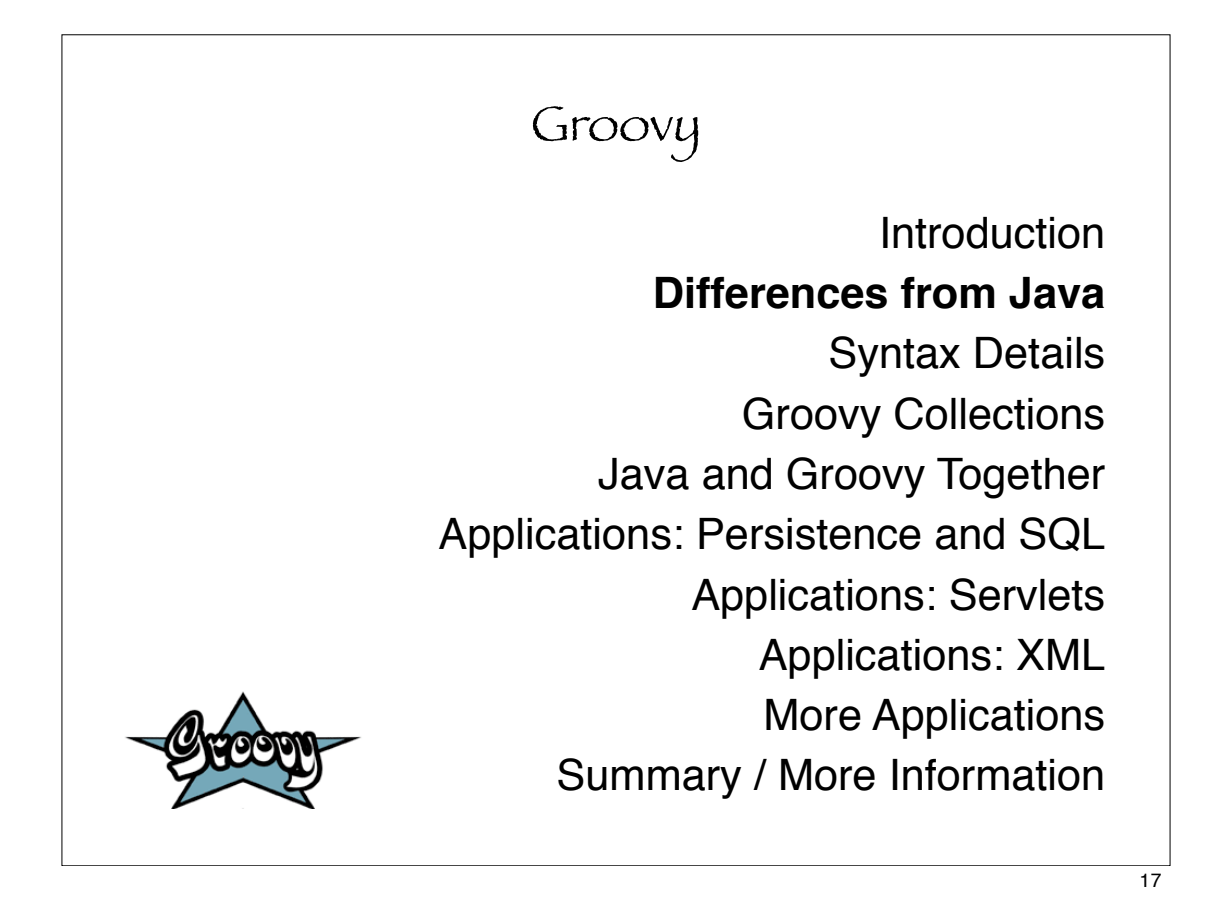

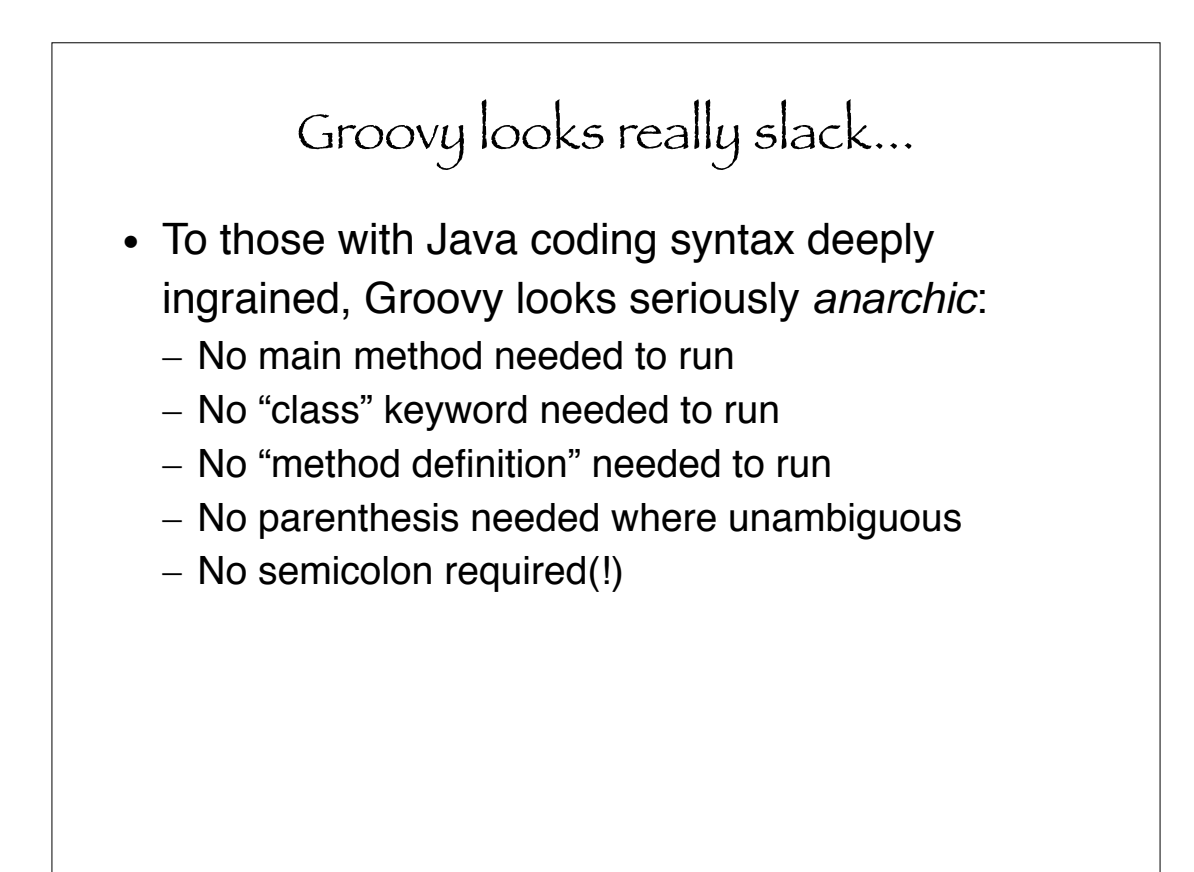

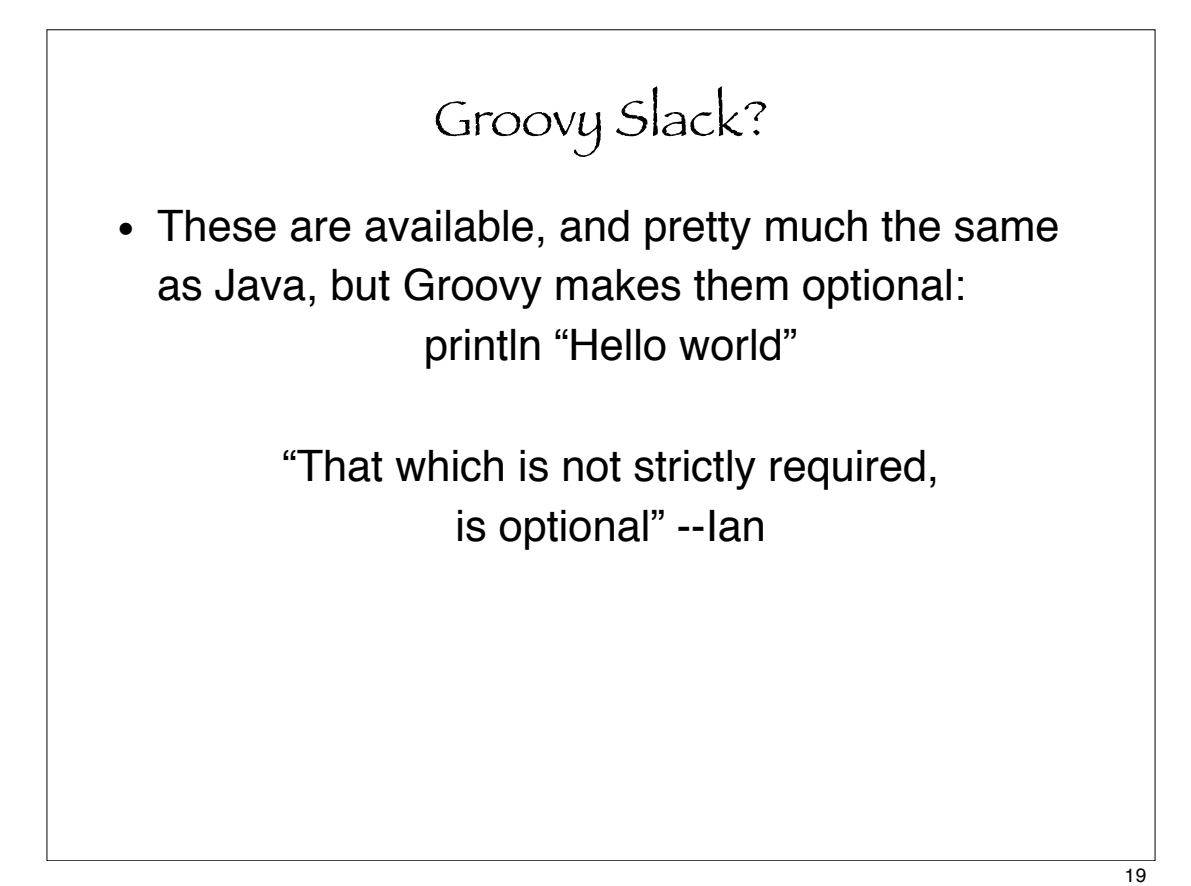

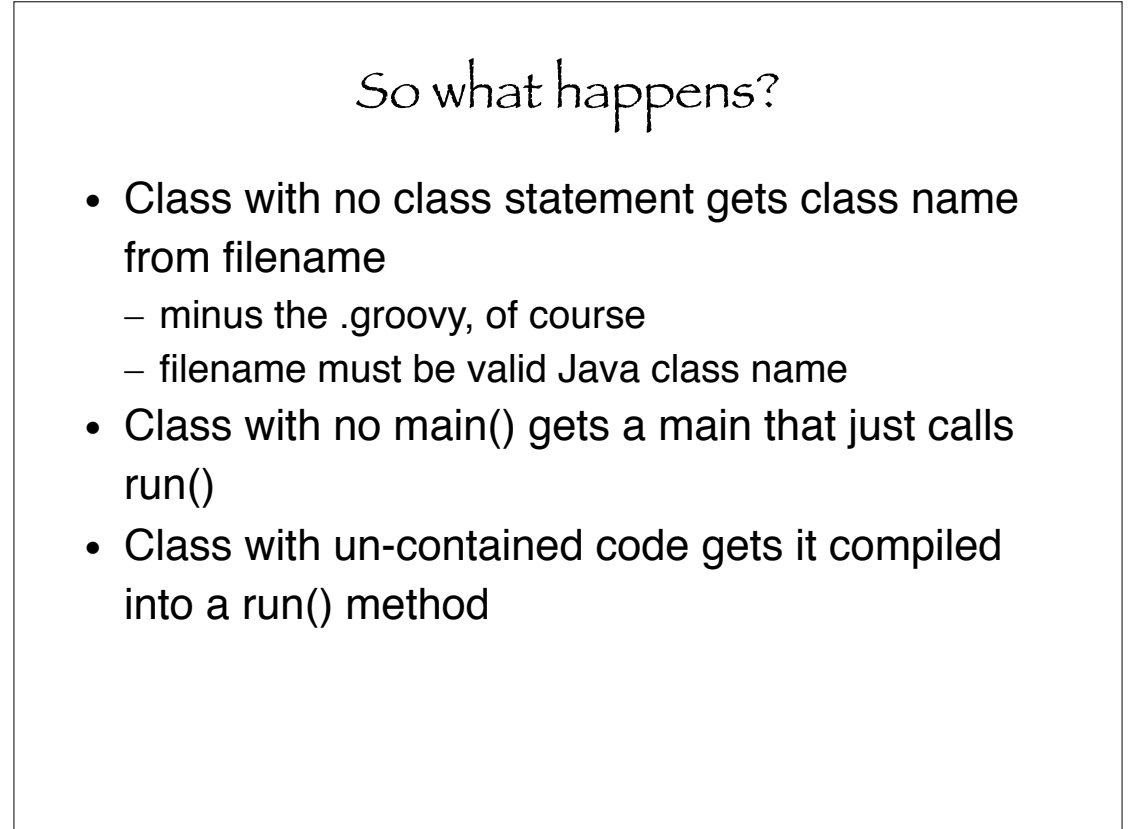

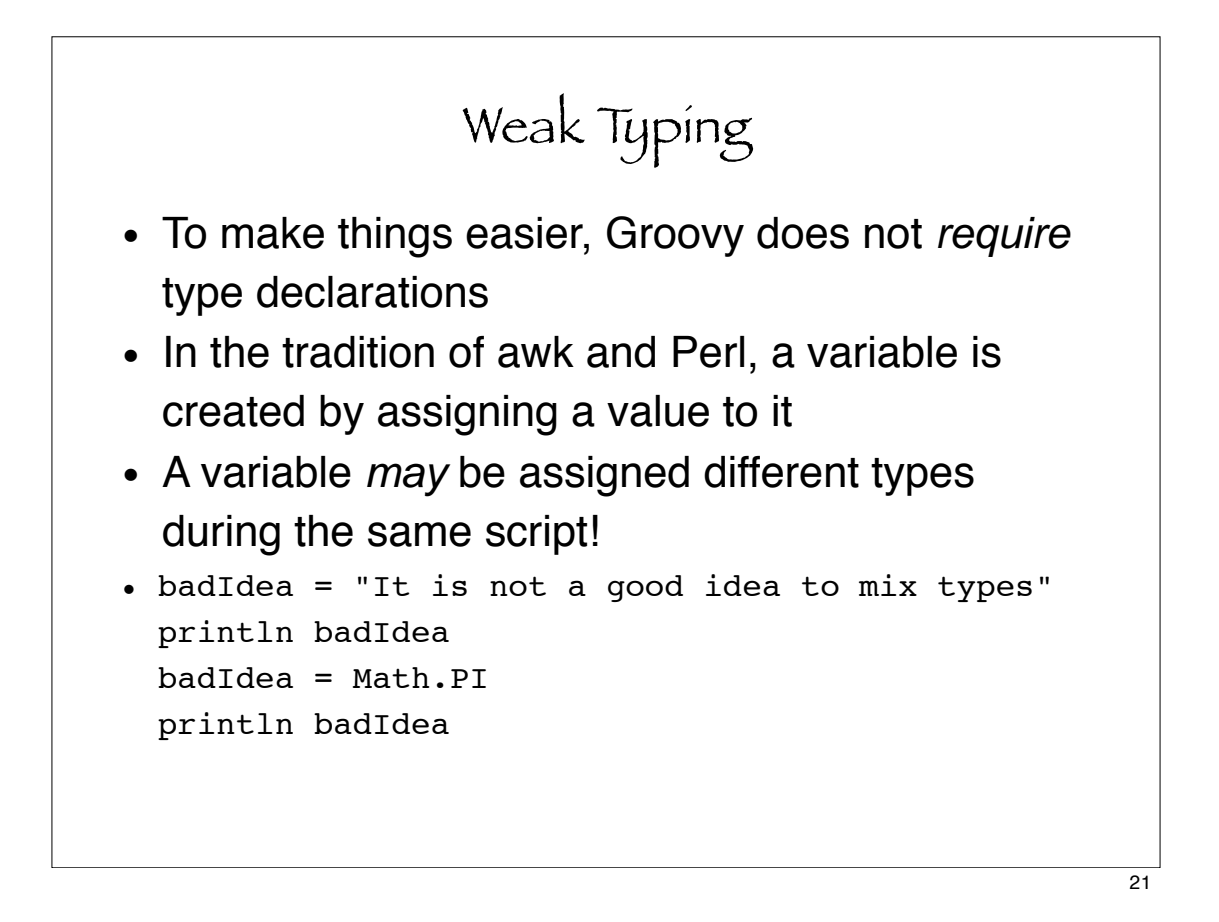

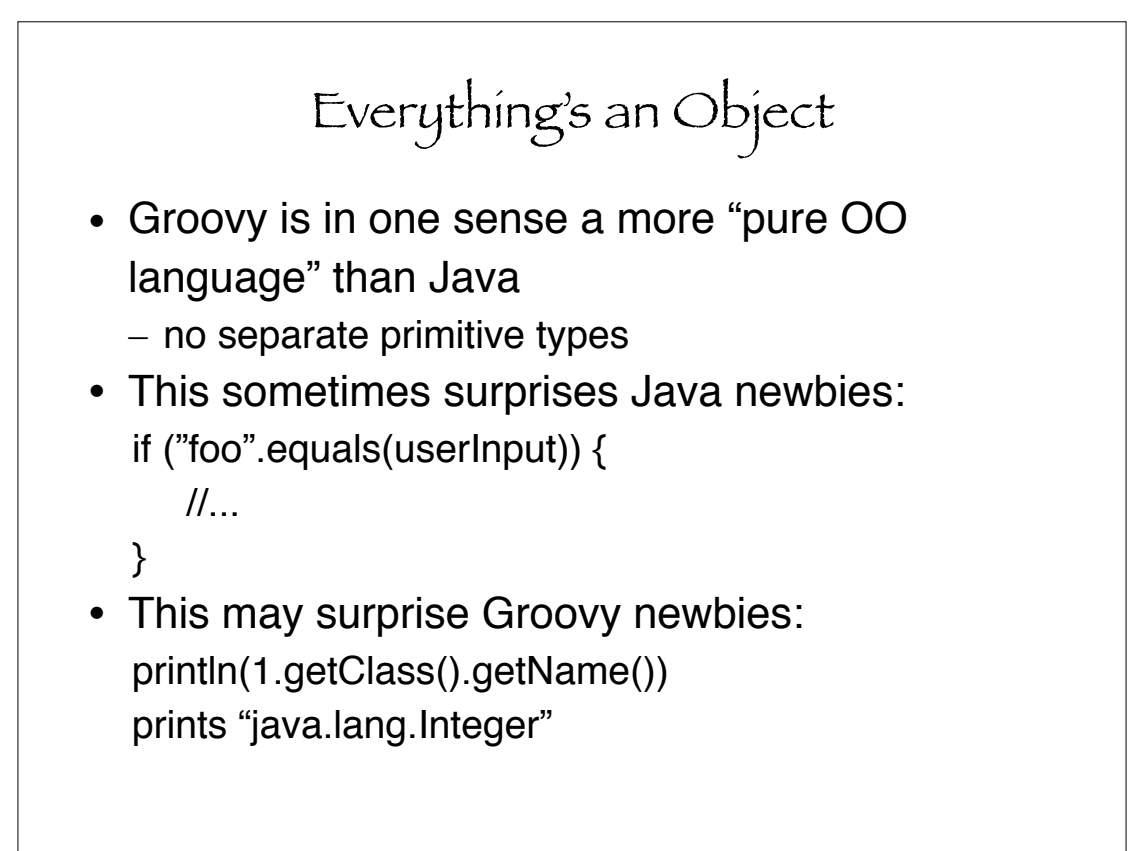

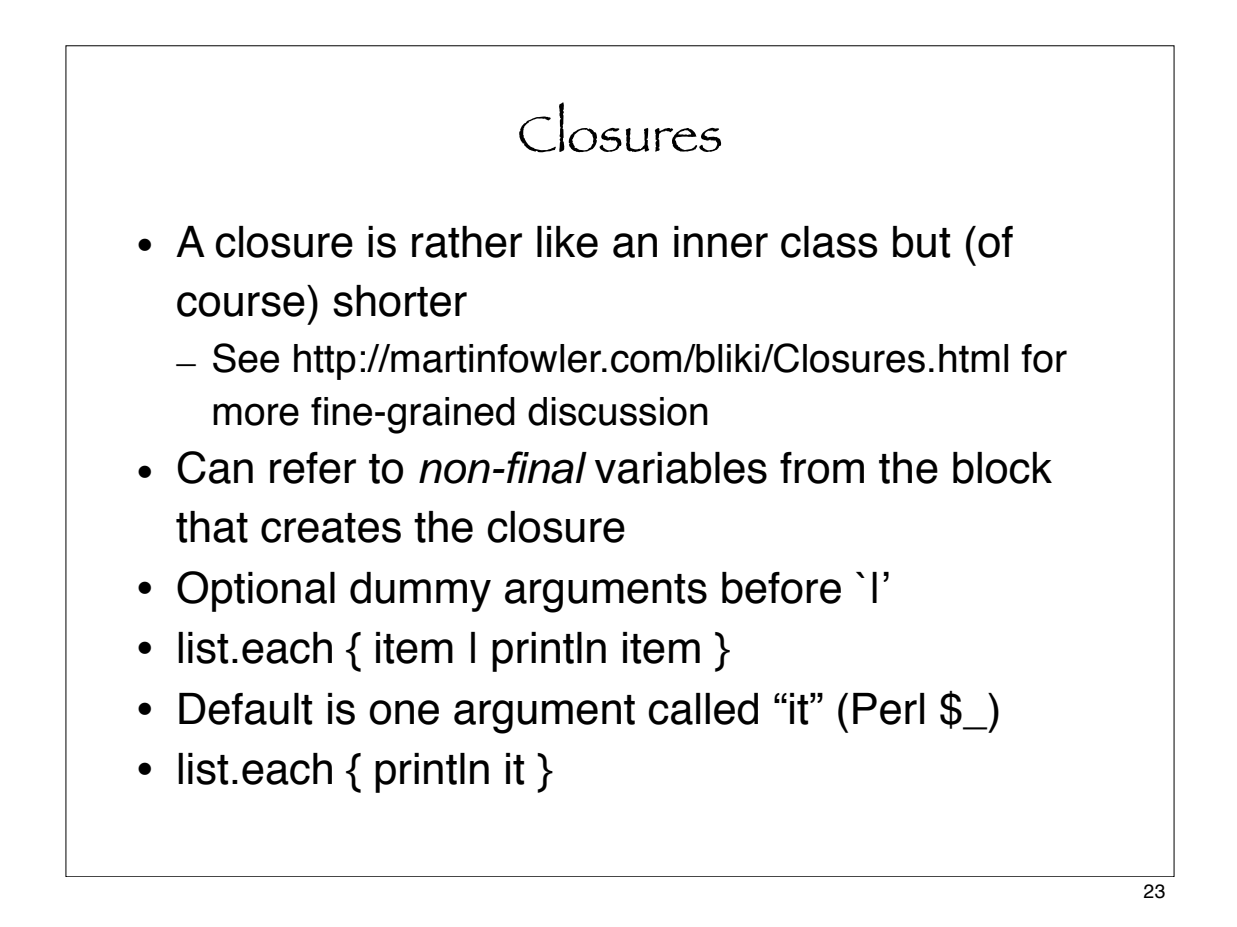

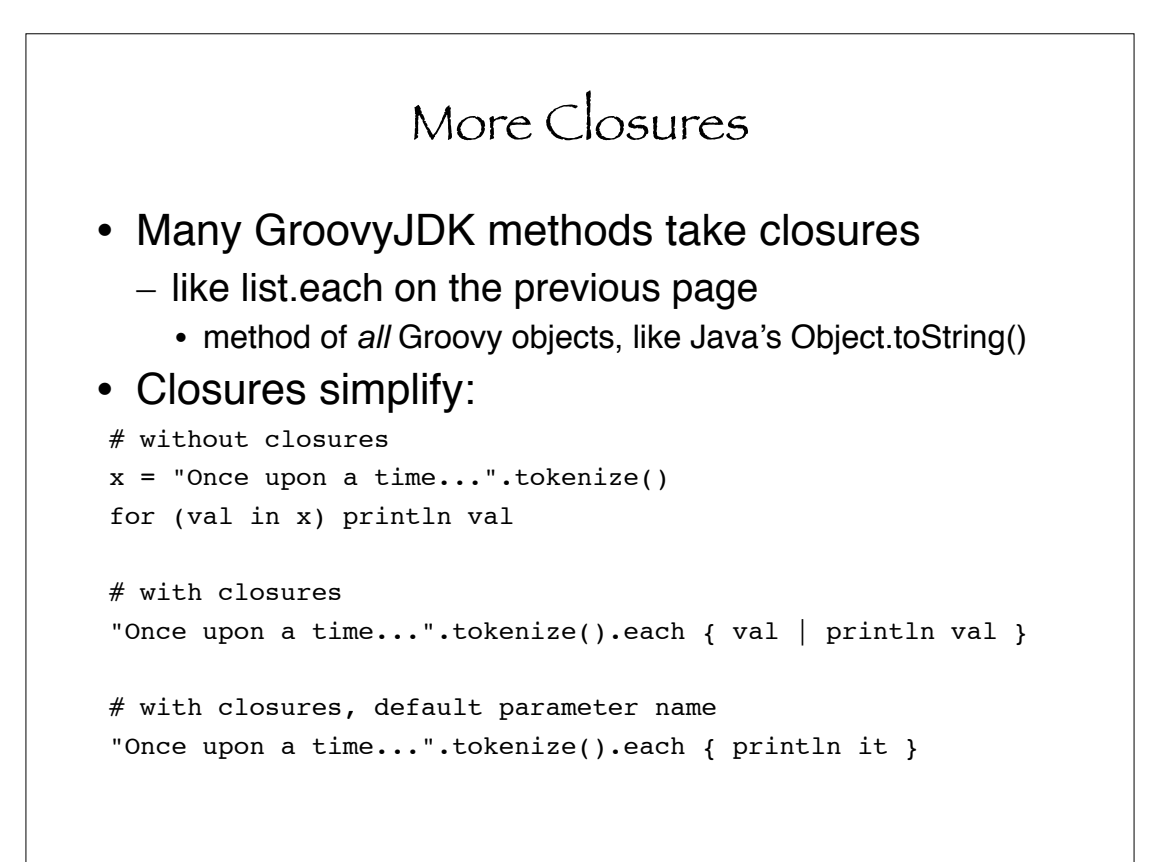

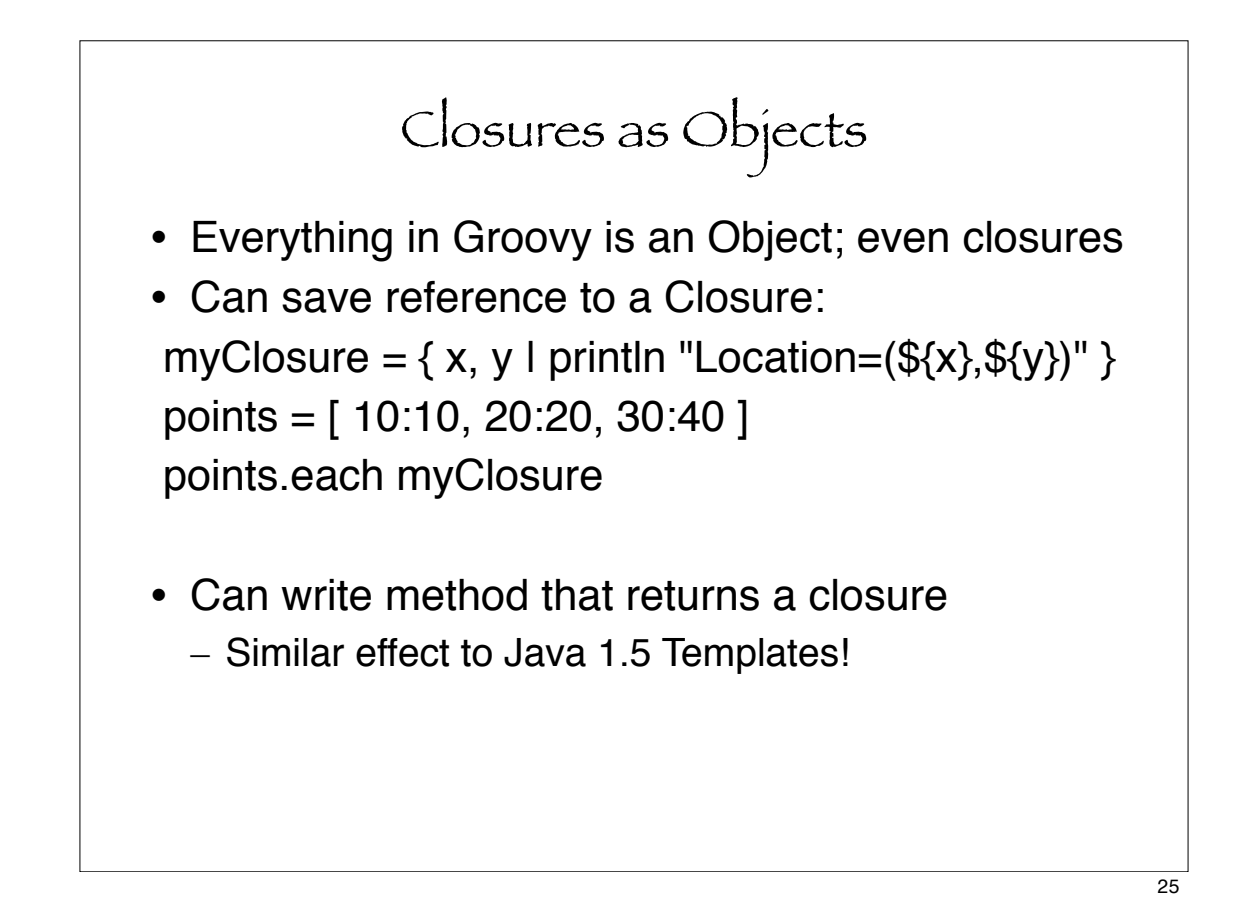

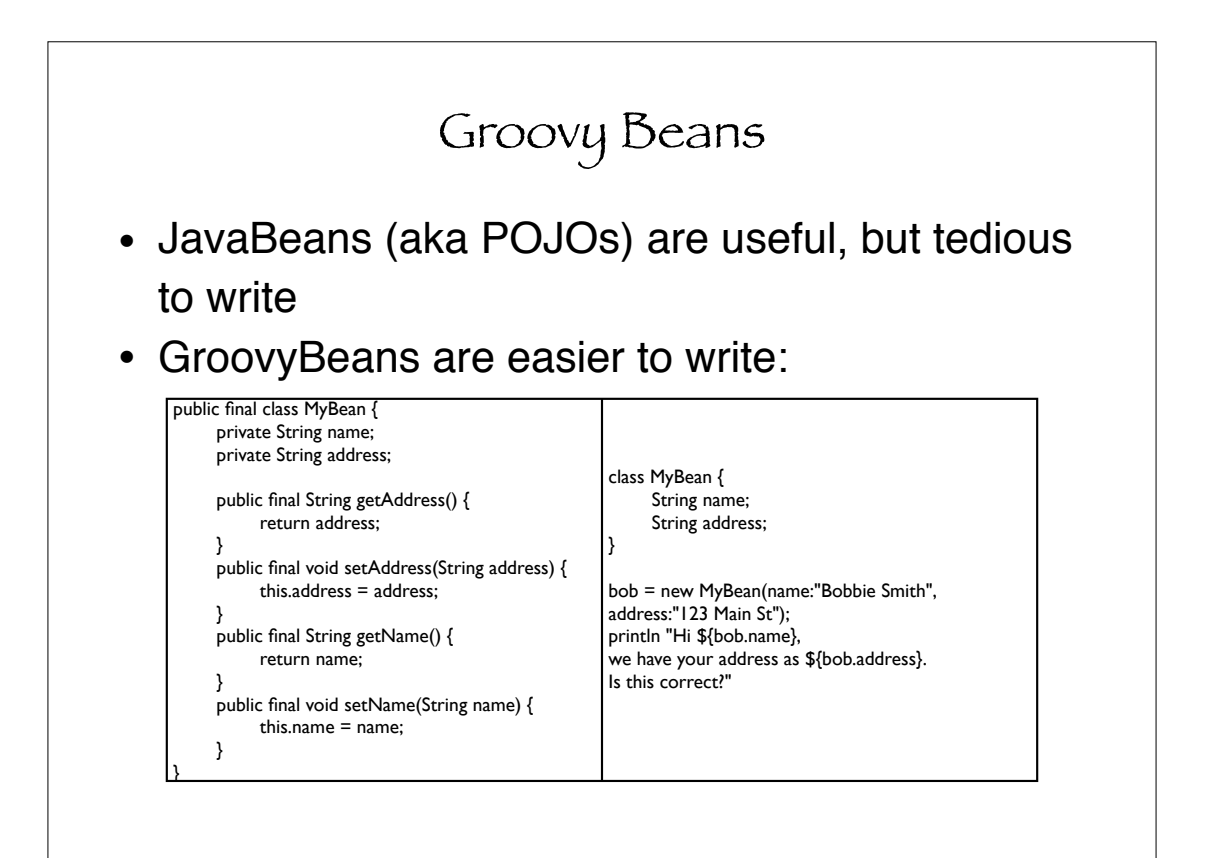

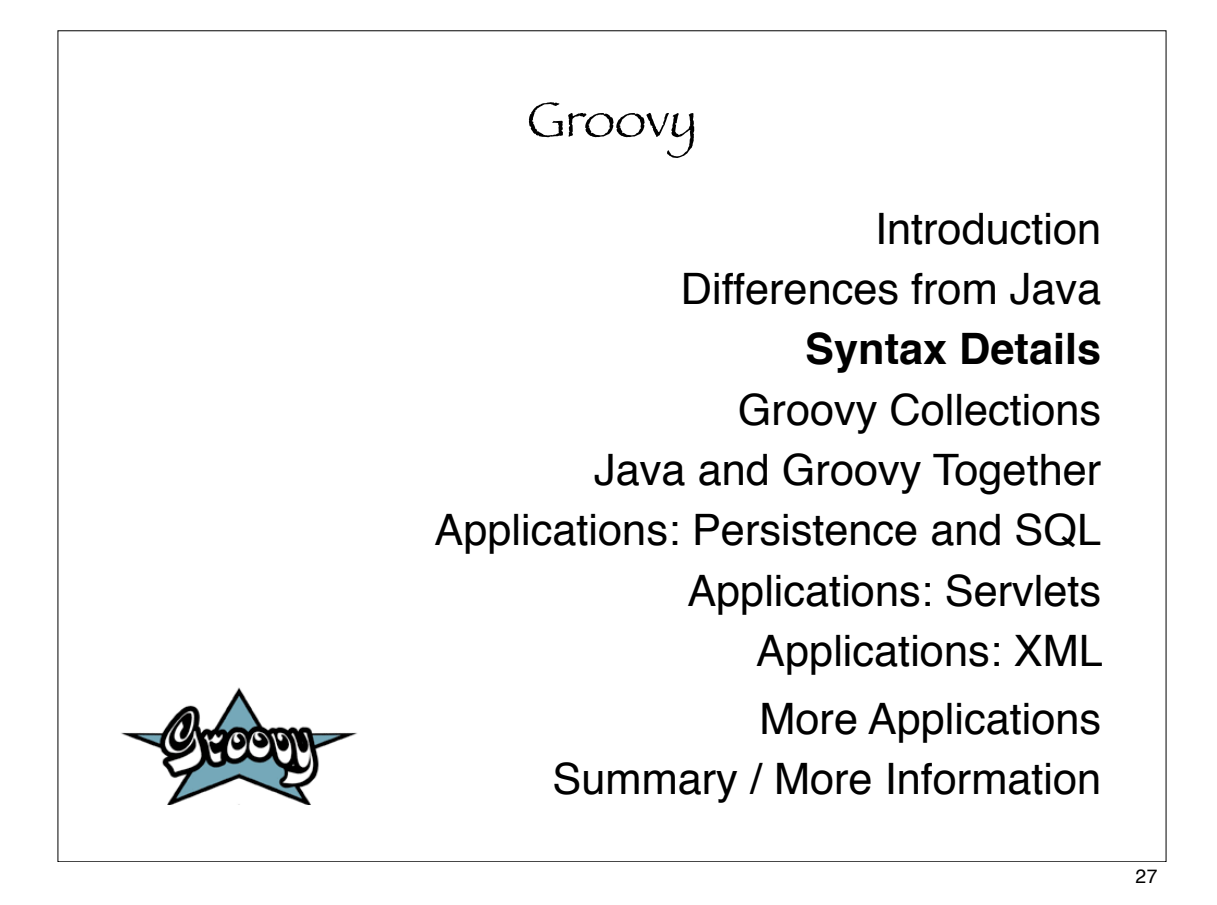

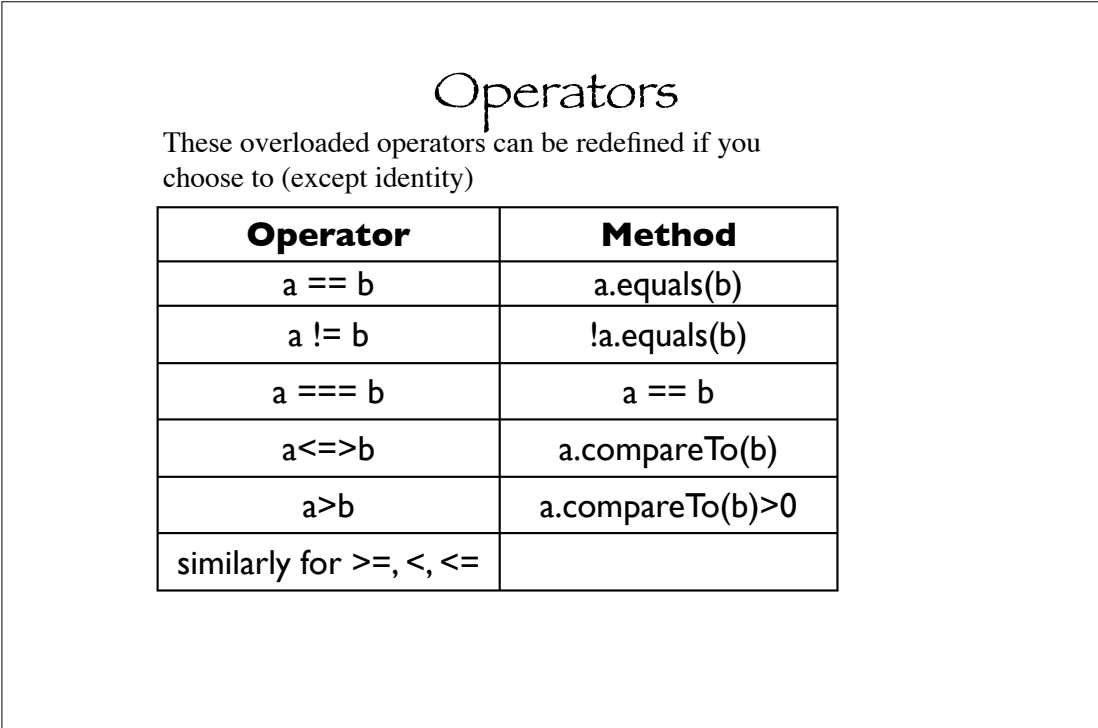

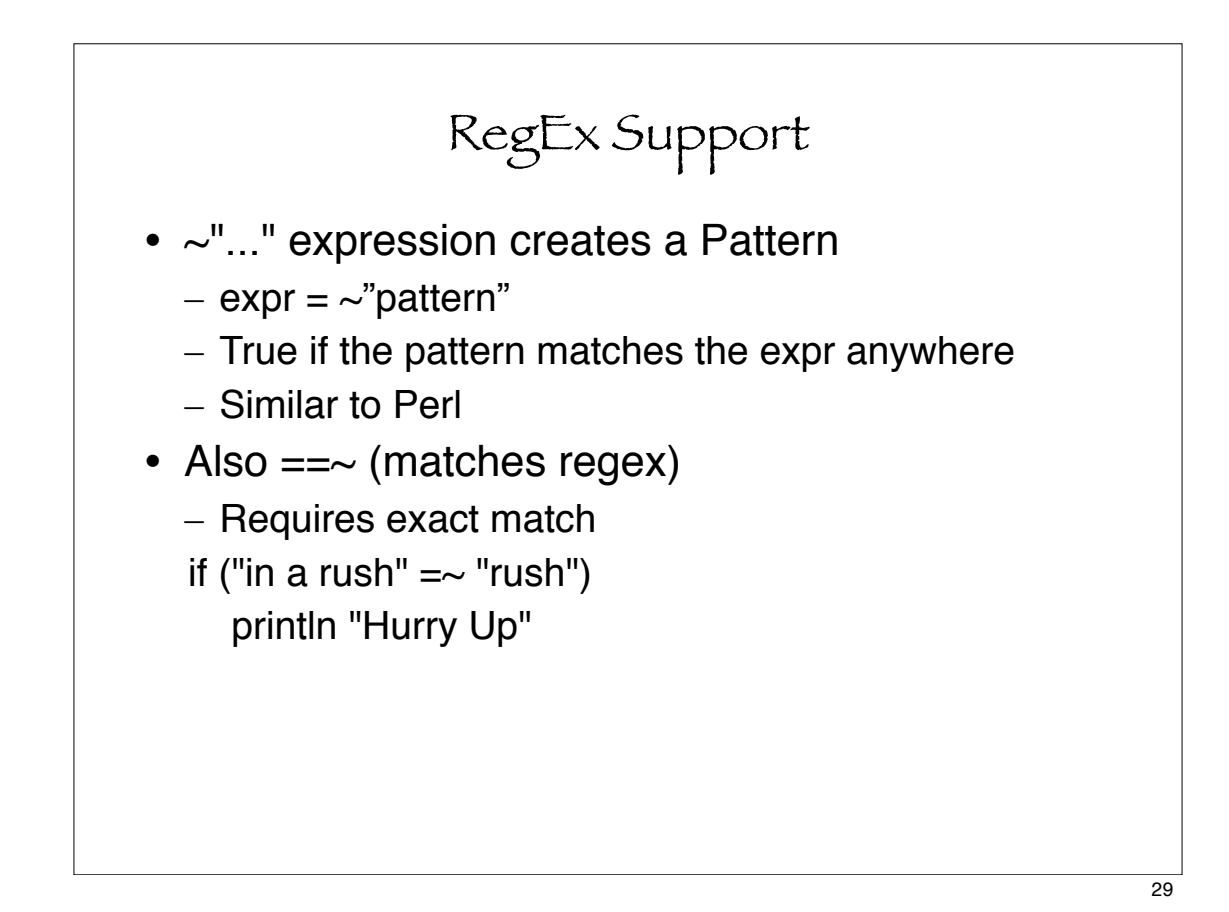

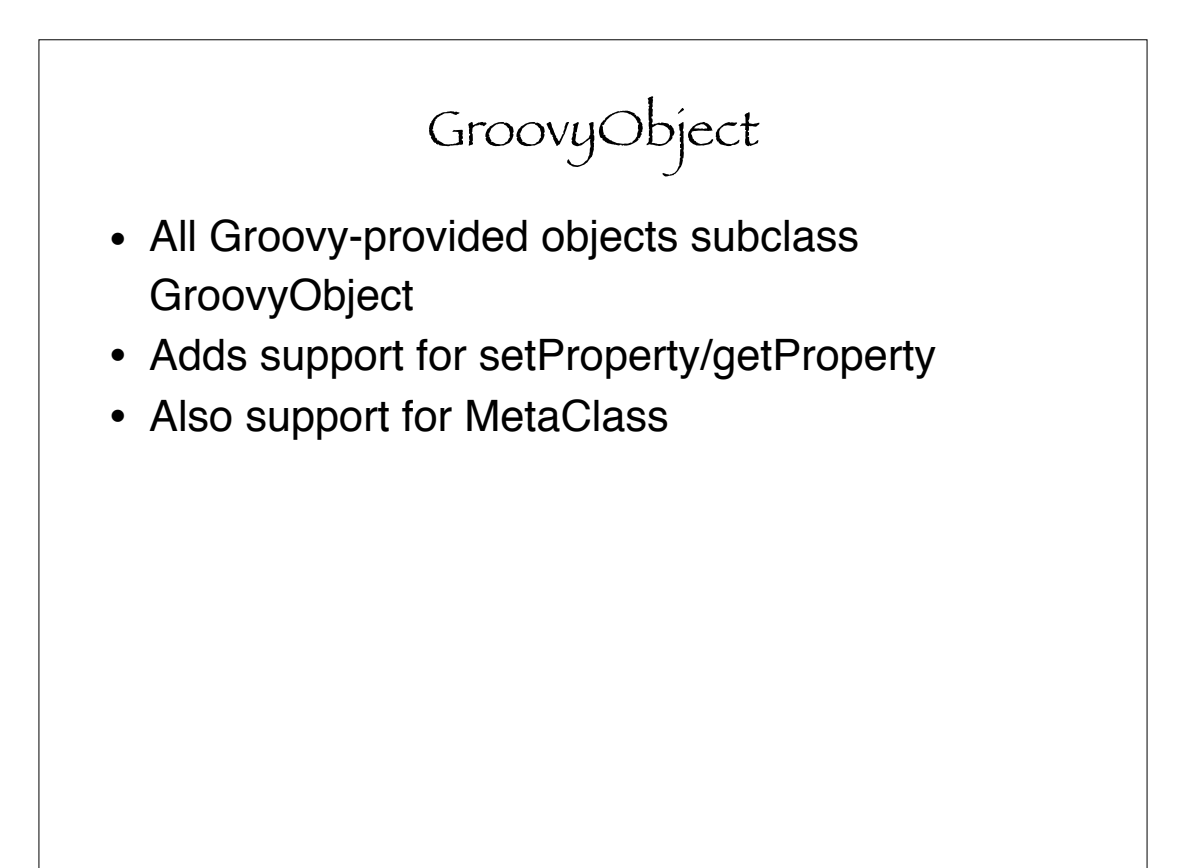

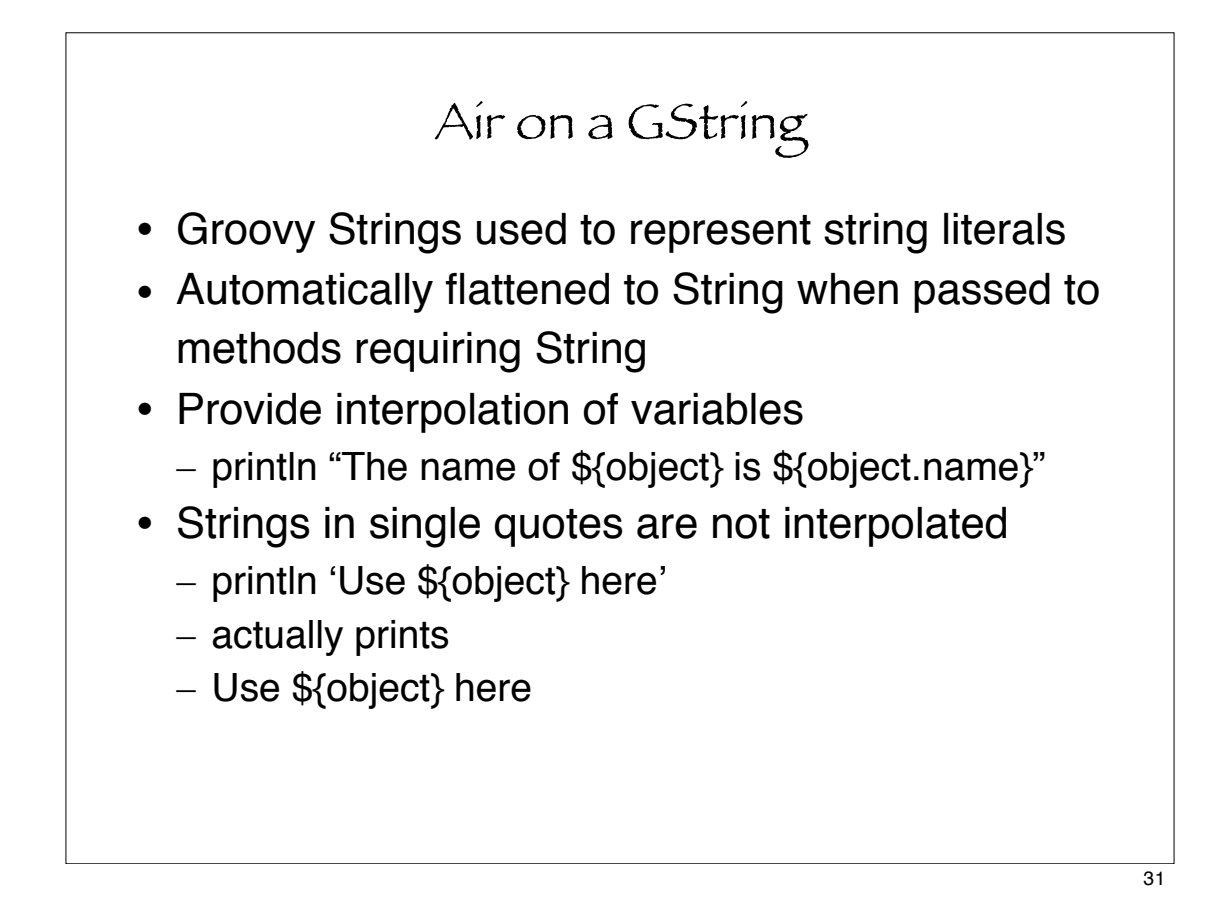

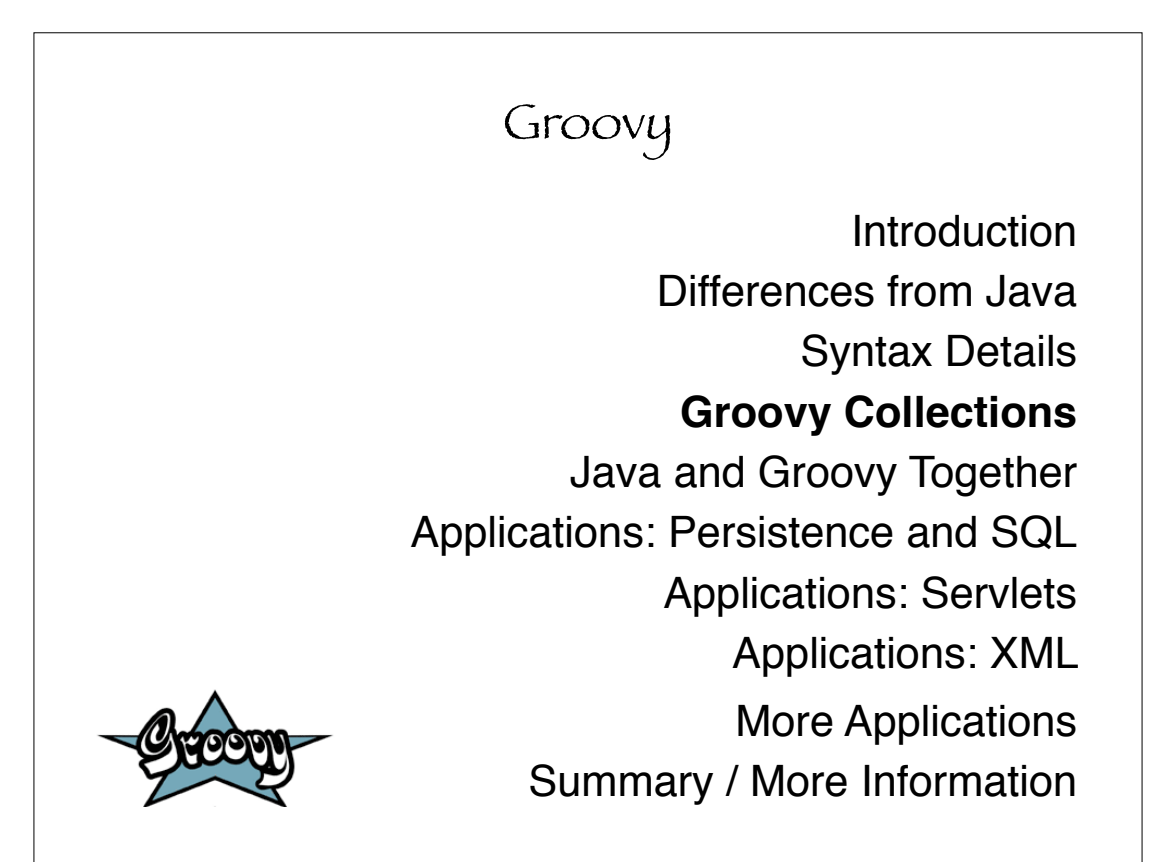

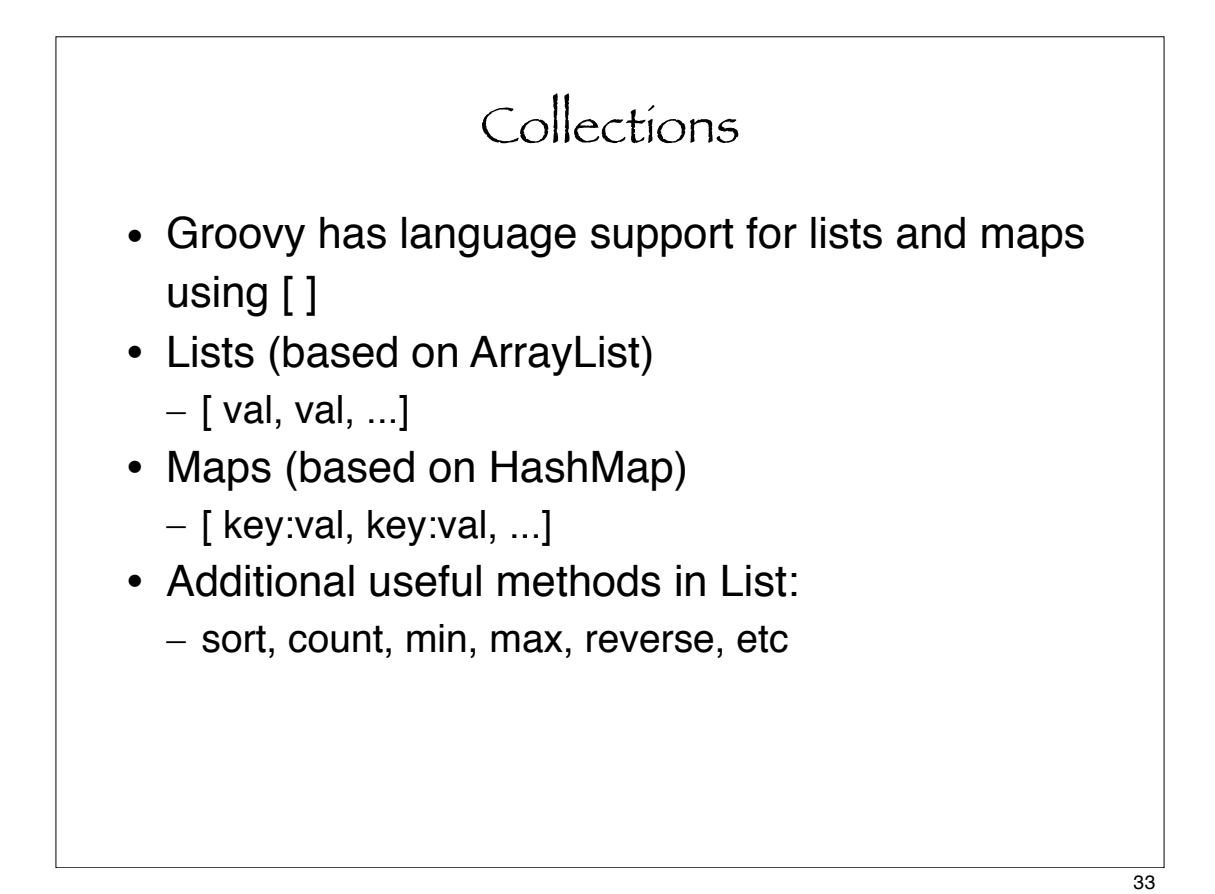

Lists // List (based on ArrayList) myList = [ "Bush", "Kerry", "Nader", "Badnarik"] myList.each { pol | println pol } \$ groovy listpol.groovy Bush Kerry Nader Badnarik

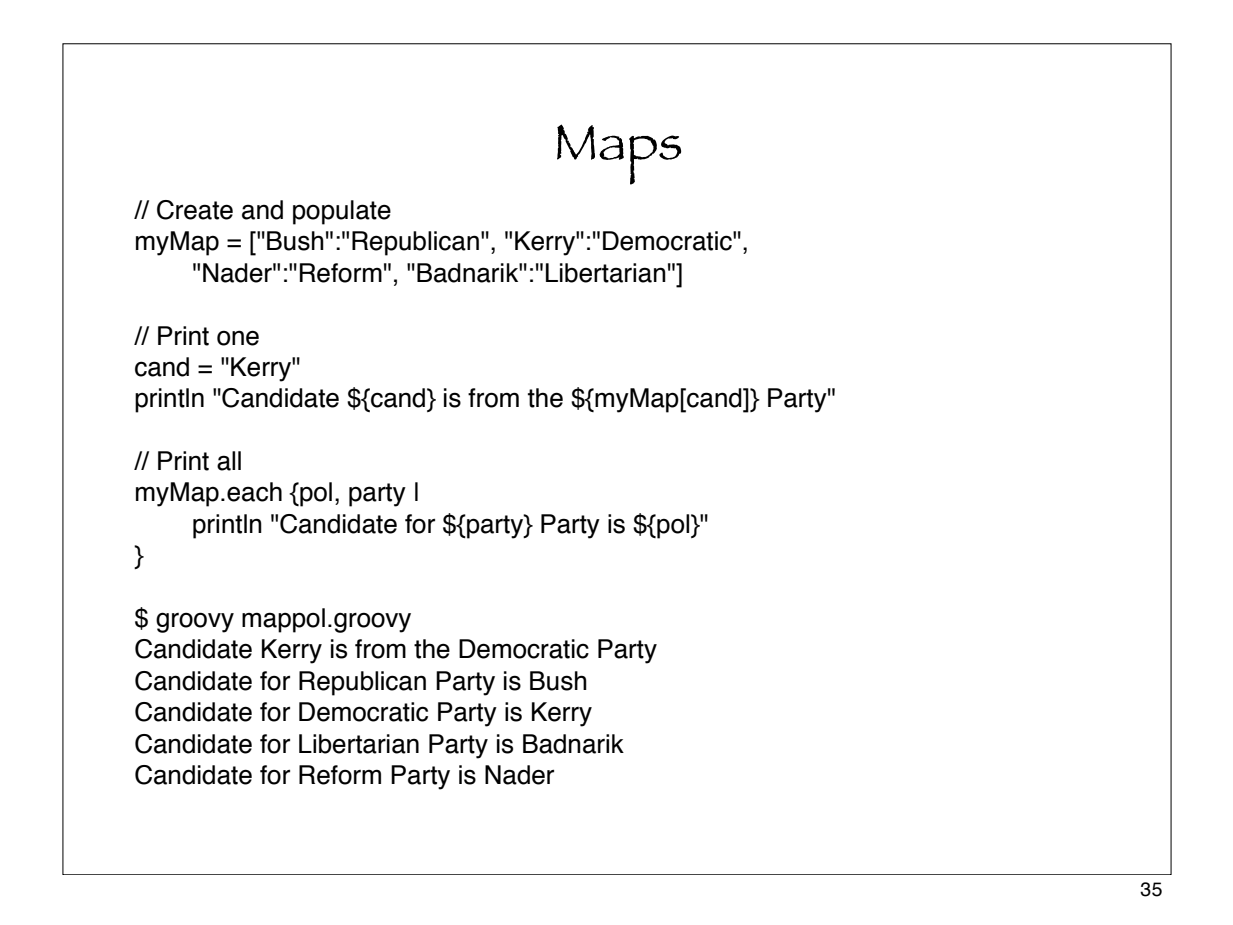

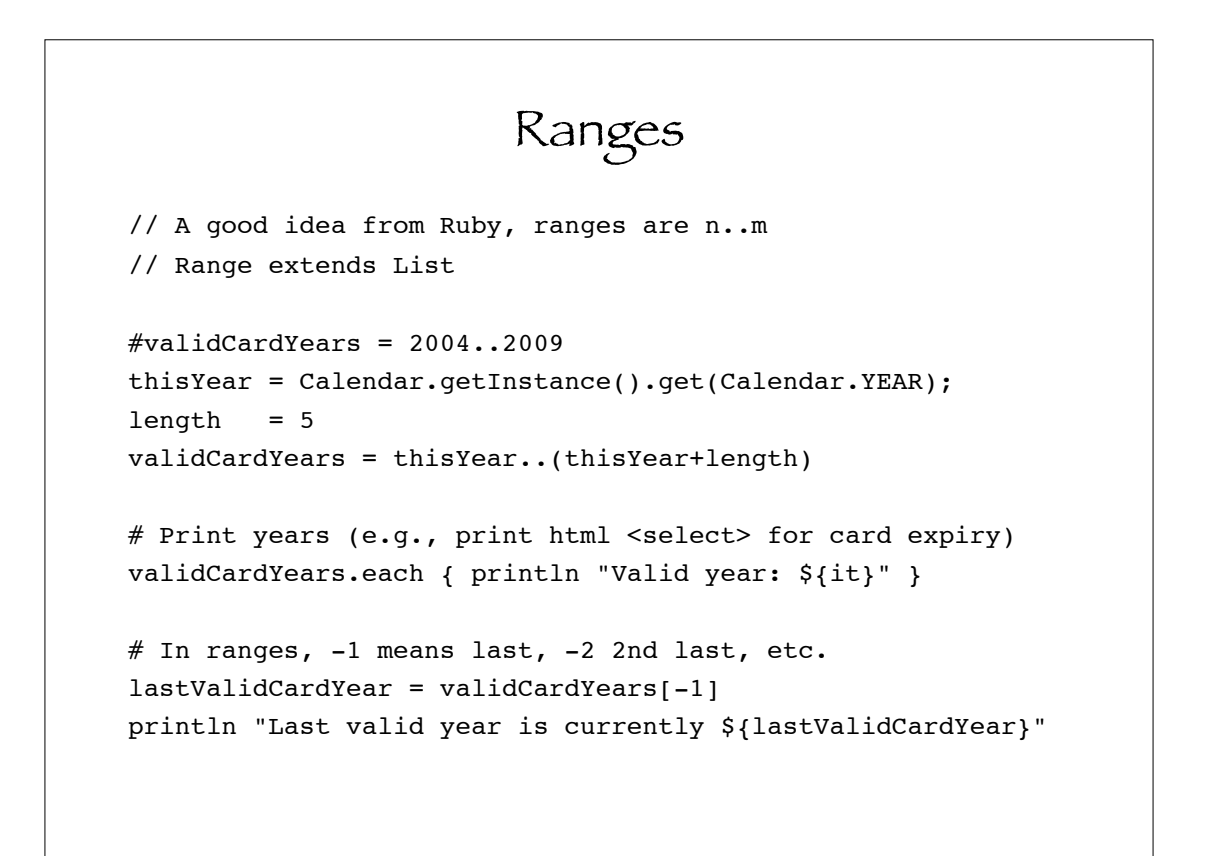

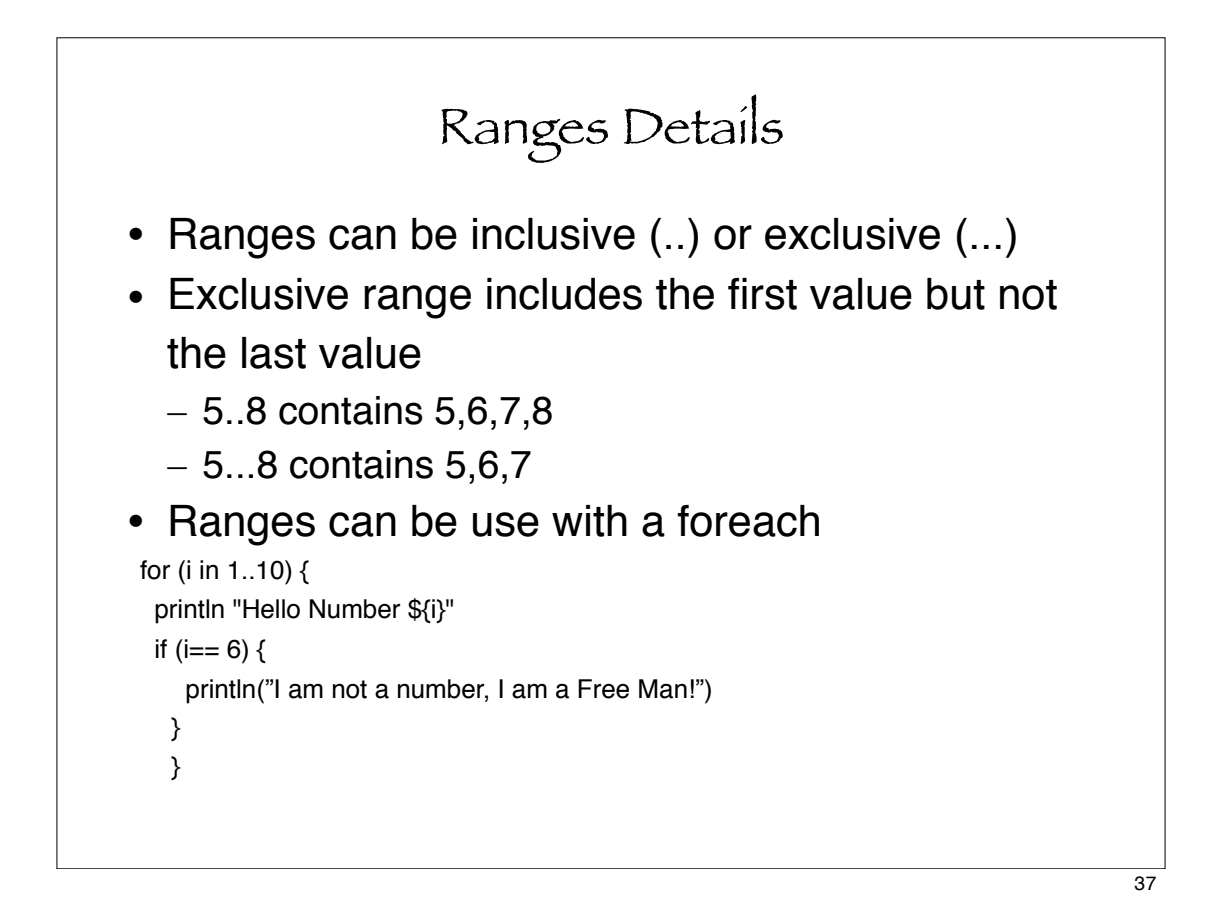

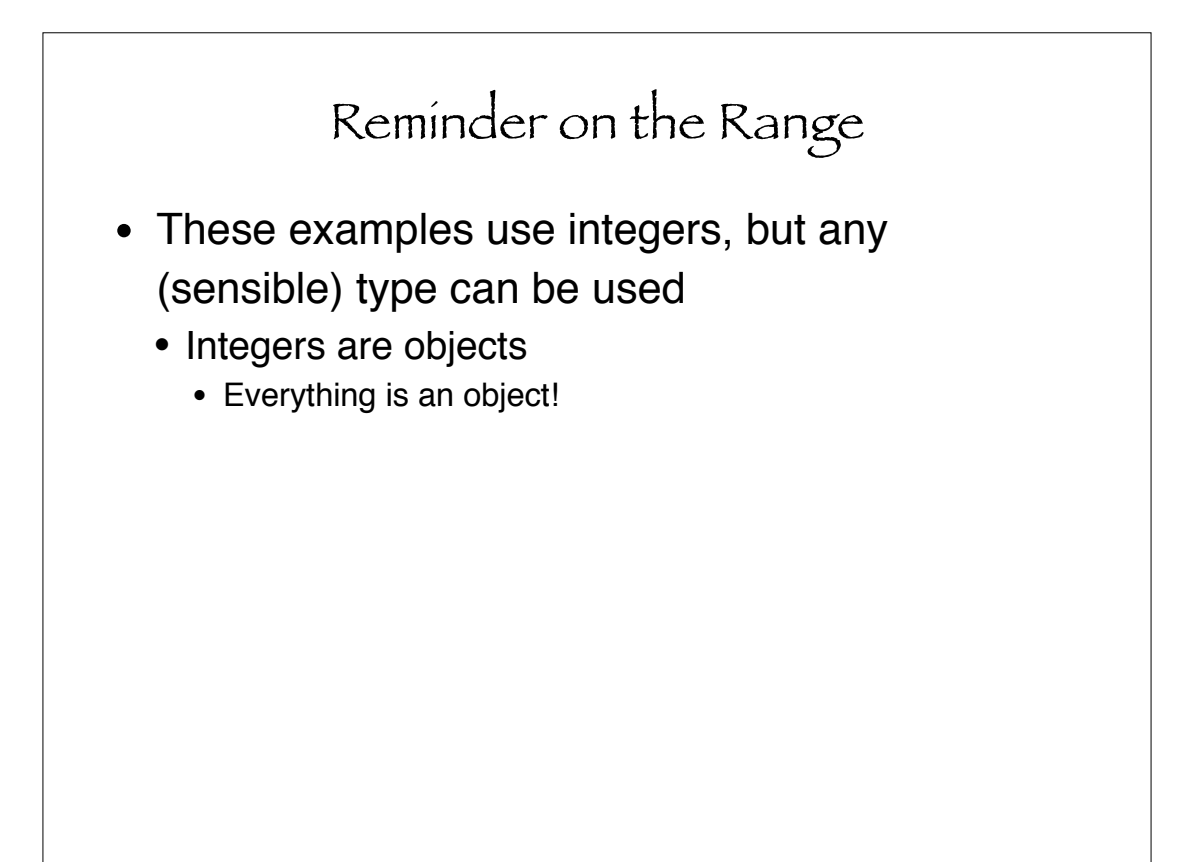

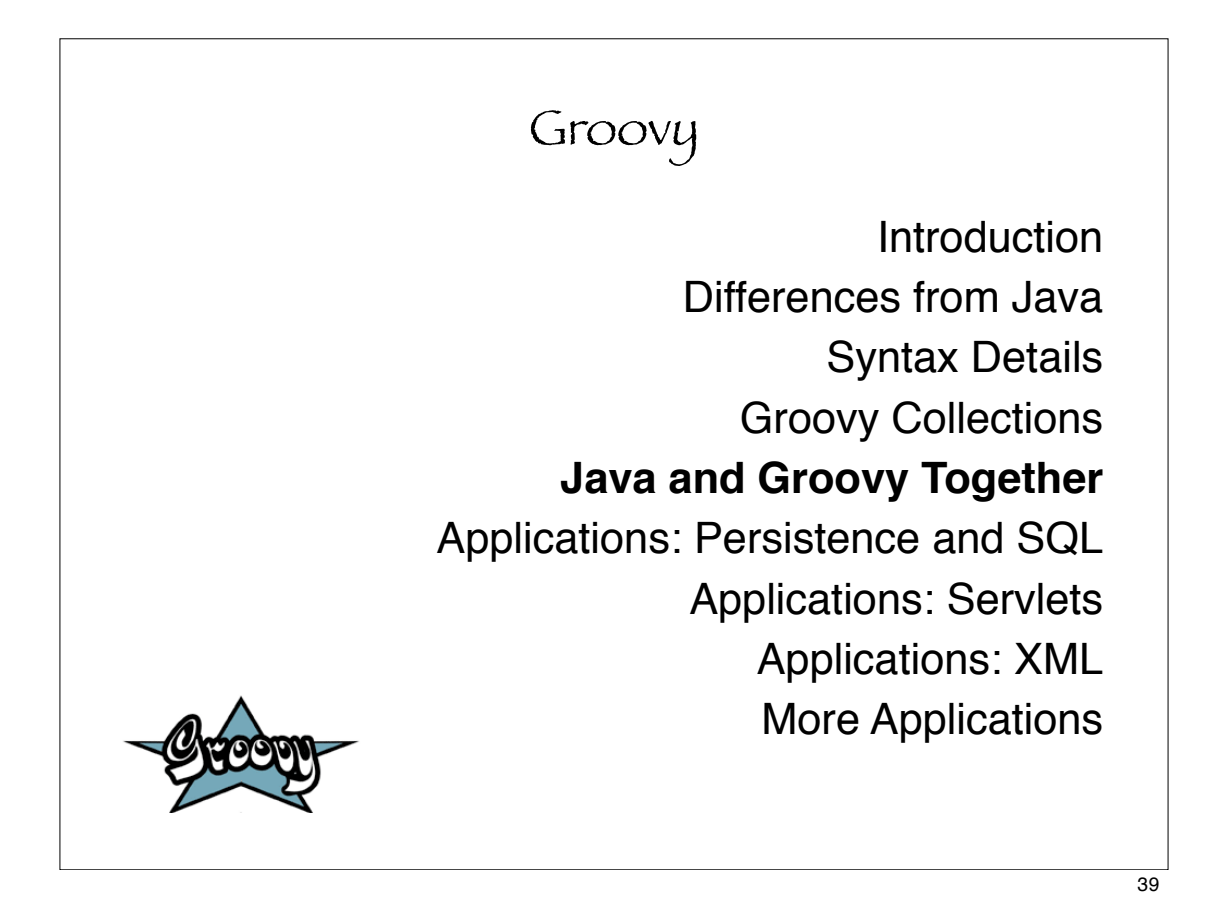

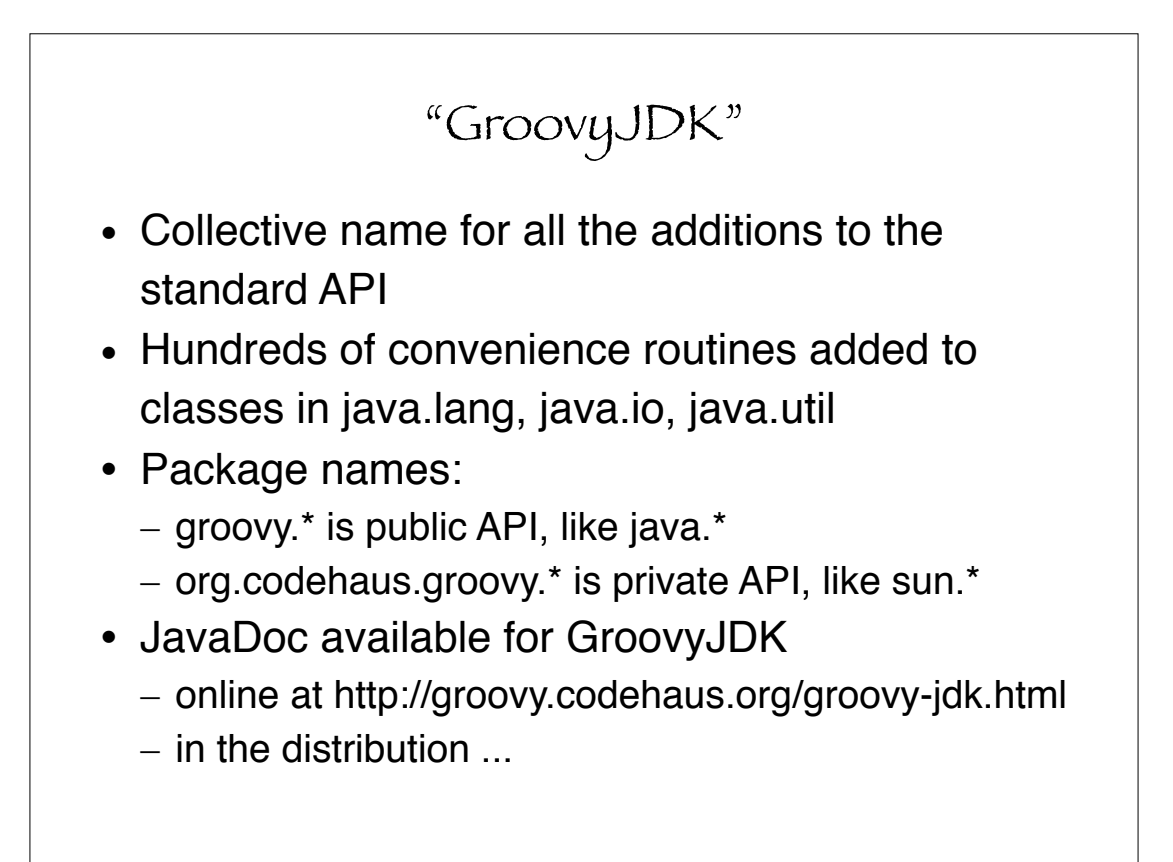

# Small sample of GroovyJDK - java.io.File

#### java.io.File

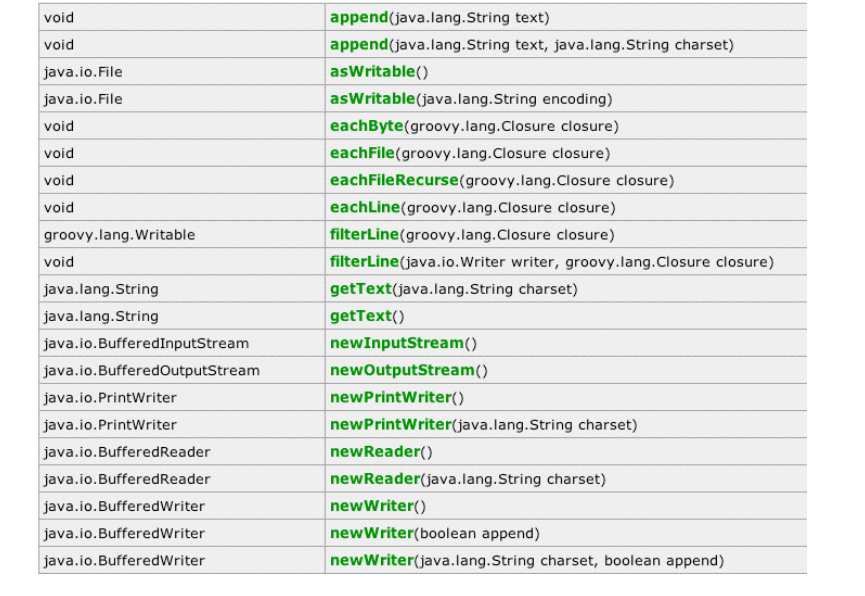

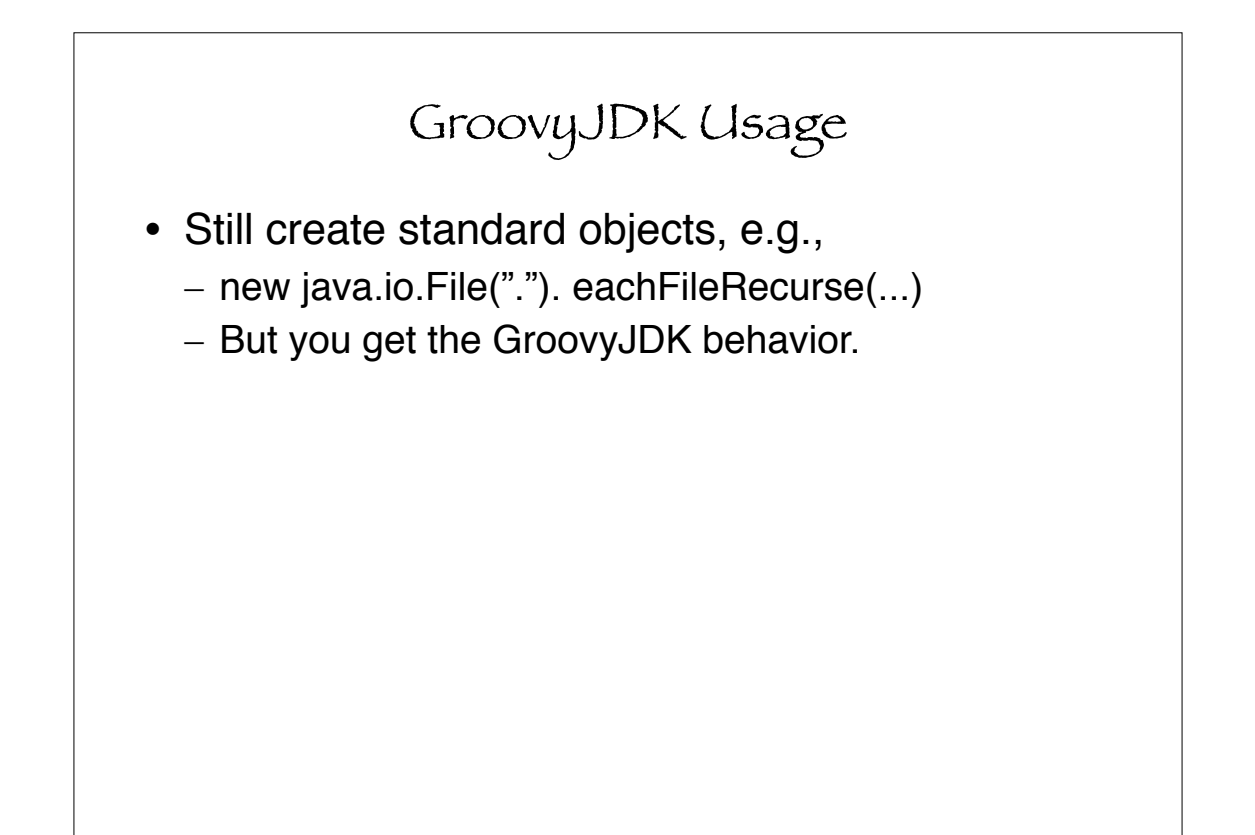

### Calling Groovy From Java

import groovy.lang.\*;

```
/** Call Groovy expressions from Java code */
public class JavaGroovy {
         public static void main(String[] args) throws Exception {
                Binding binding = new Binding();
                 binding.setVariable("expr", new Integer(42));
                 GroovyShell shell = new GroovyShell(binding);
                 Object value = shell.evaluate("x = 123; return x + expr");
                 System.out.println("Both should print true");
                 System.out.println(value.equals(new Integer(165)));
                 System.out.println(
                     binding.getVariable("x").equals(new Integer(123)));
         }
}
```

```
Running a Groovy Script from Java
import java.io.File;
import groovy.lang.GroovyObject;
import groovy.lang.GroovyClassLoader;
/** Call Groovy expressions from Java code */
public class JavaGroovyScript {
        public static void main(String[] args) throws Exception {
                new JavaGroovyScript().run();
        }
        void run() throws Exception {
                ClassLoader parent = getClass().getClassLoader();
                GroovyClassLoader loader = new GroovyClassLoader(parent);
                Class groovyClass = loader.parseClass(new File("hello.groovy"));
                // Now call the default method (run) on an instance
                GroovyObject groovyObject = 
                    (GroovyObject) groovyClass.newInstance();
                Object[] calledArgs = {};
                groovyObject.invokeMethod("run", calledArgs);
        }
}
```
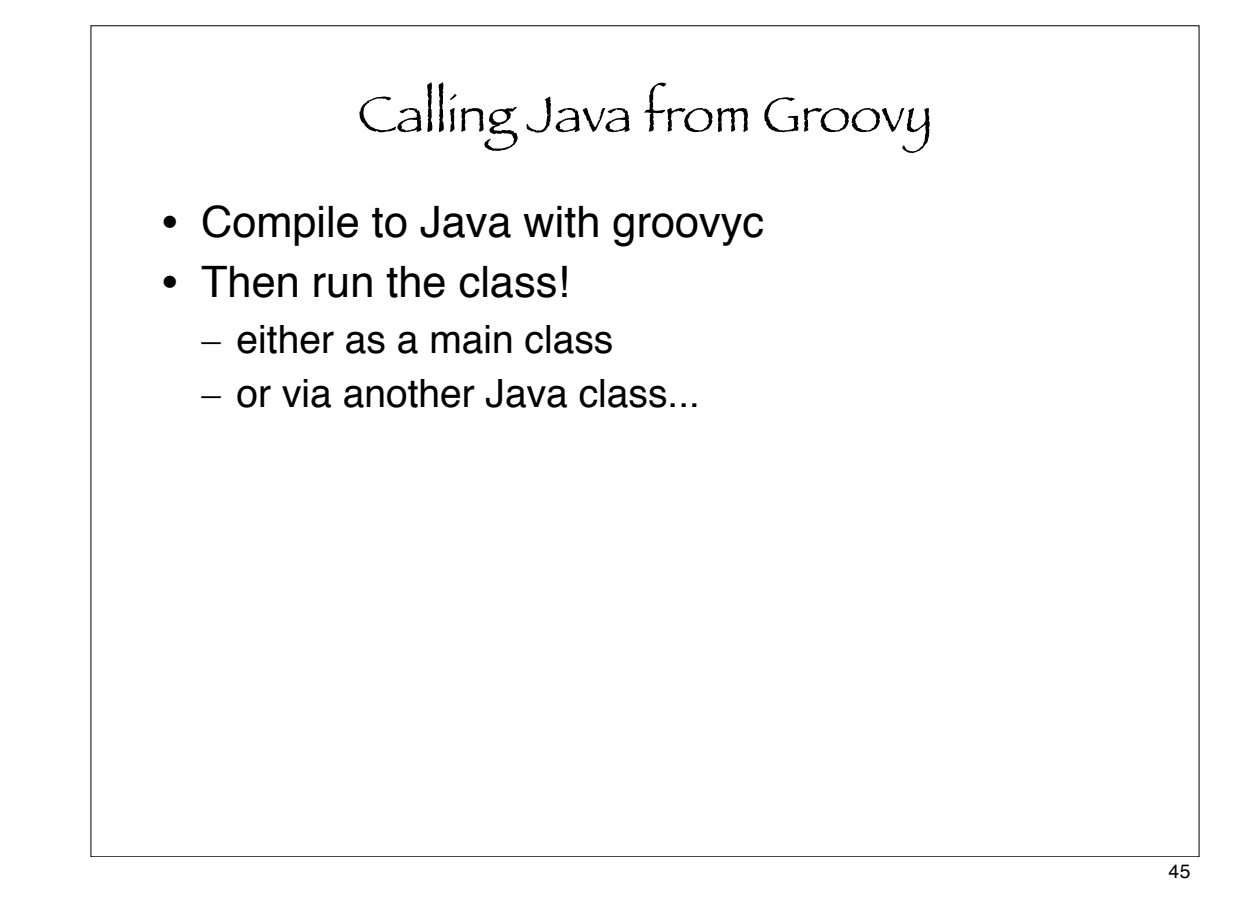

```
$ cat g.groovy
i = 42println "Hello ${i}"
$ cat j.java
public class j {
         public static void main(String args[]) {
                 new g().run();
         }
}
$ groovyc g.groovy
$ javac -classpath $GJAR:. j.java
$ java -classpath $GJAR:$ASMJAR:. j
Hello 42
```
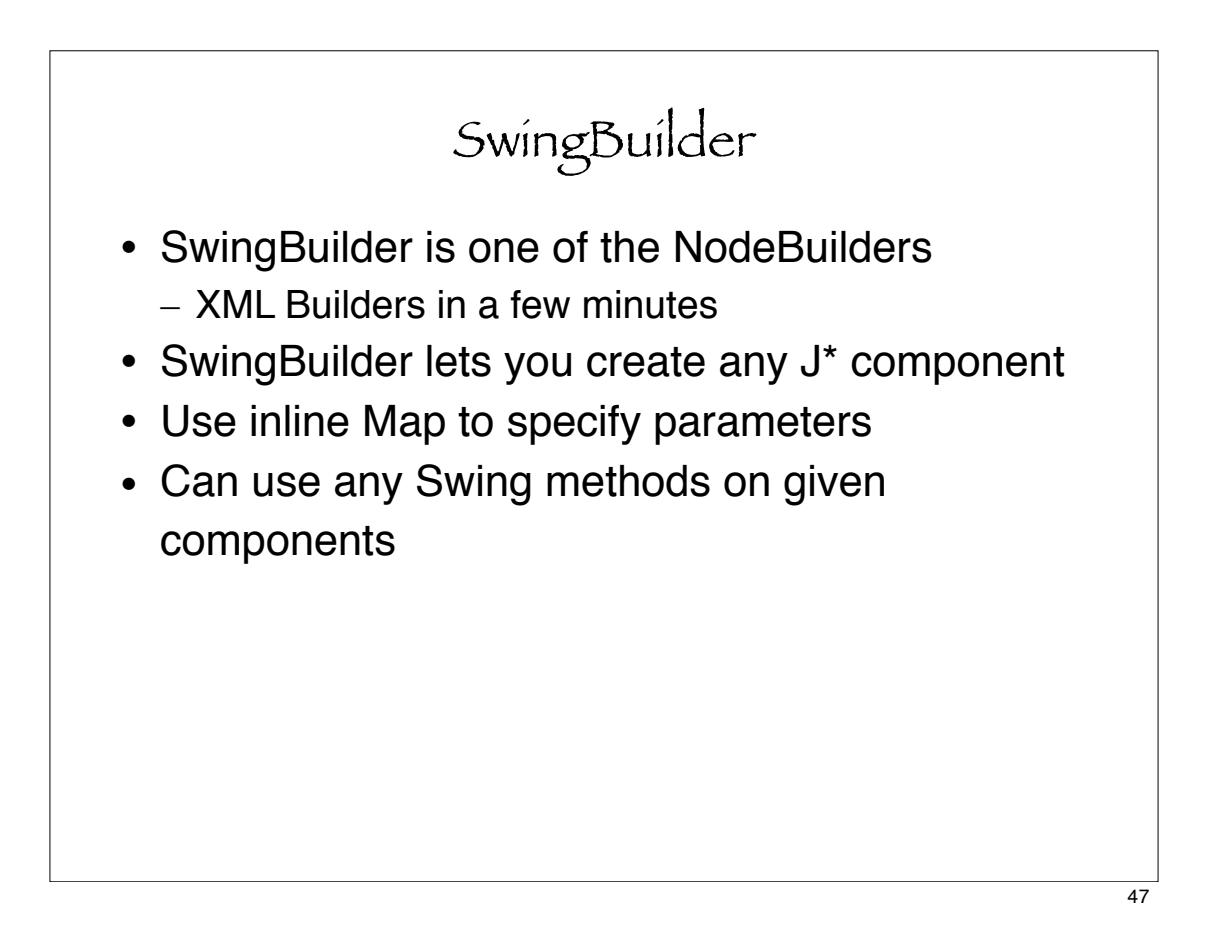

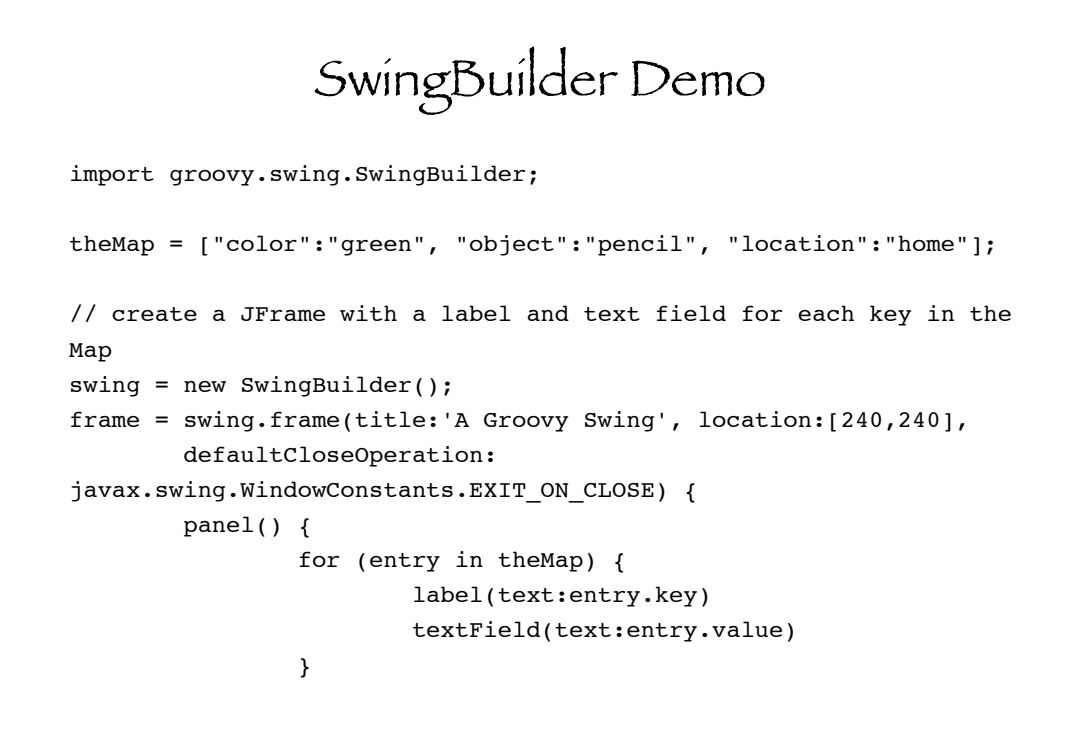

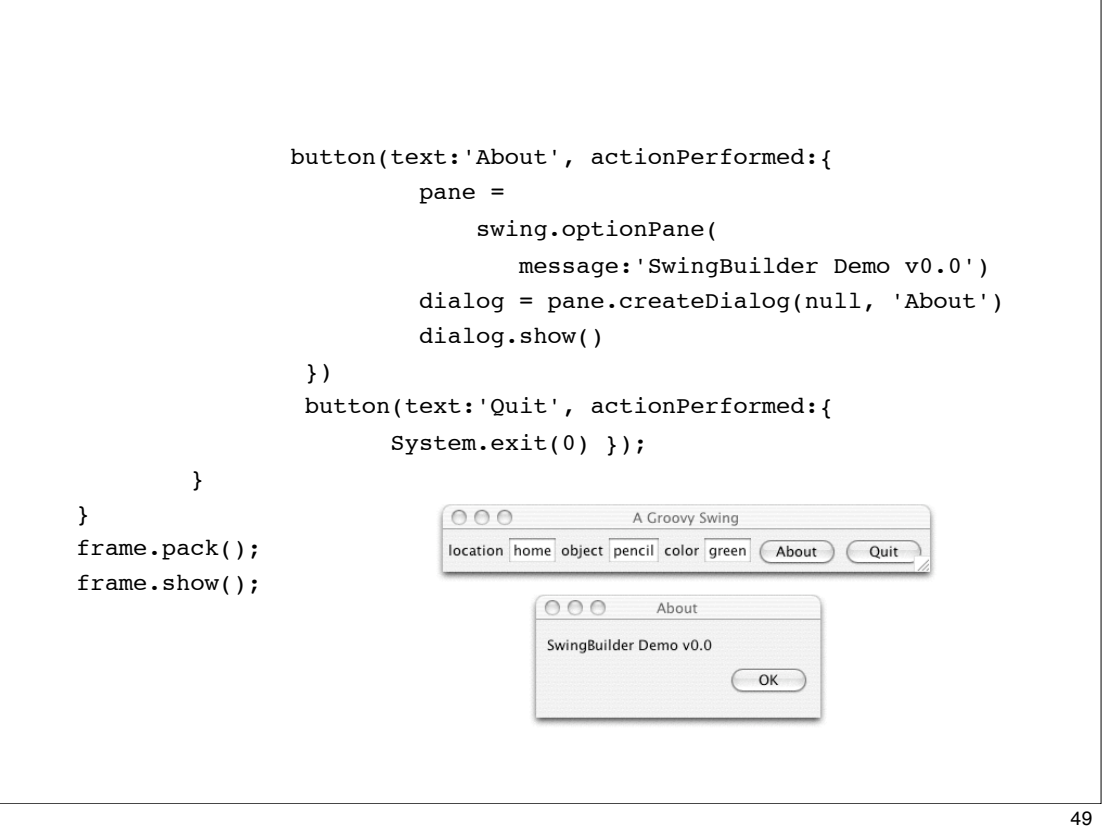

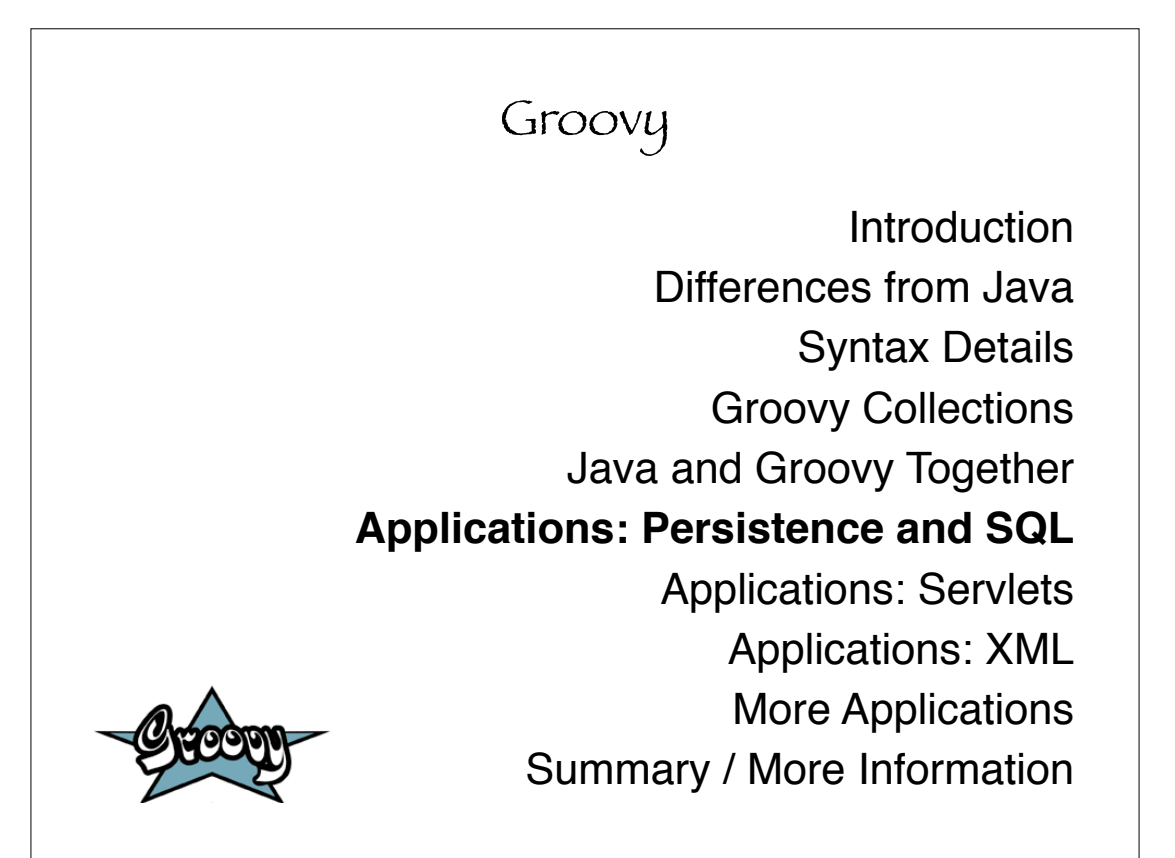

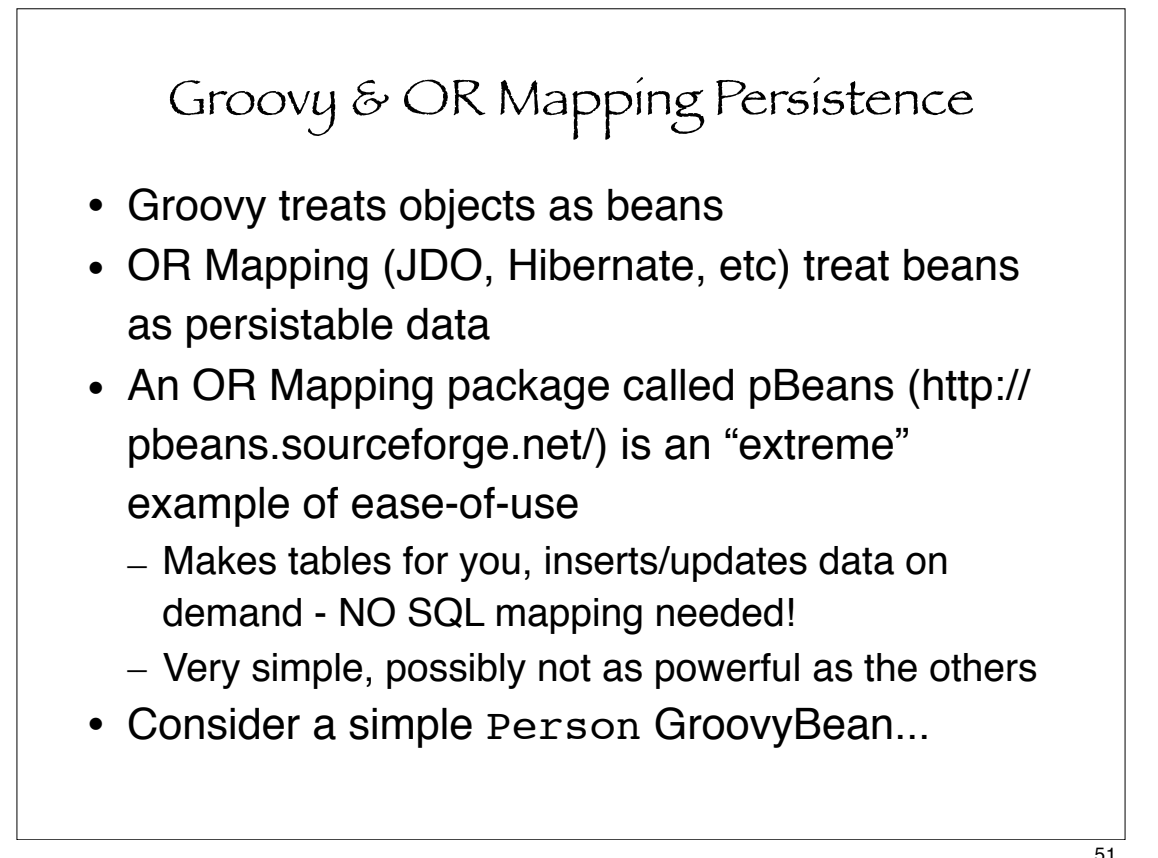

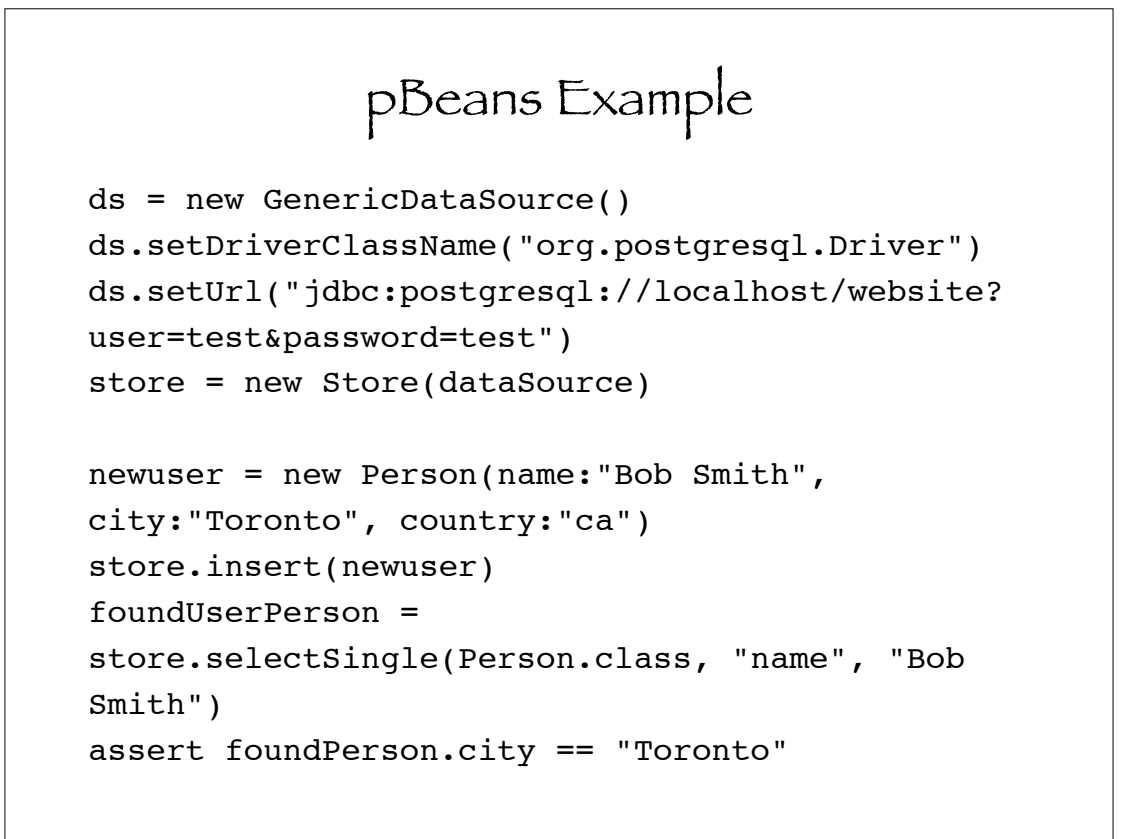

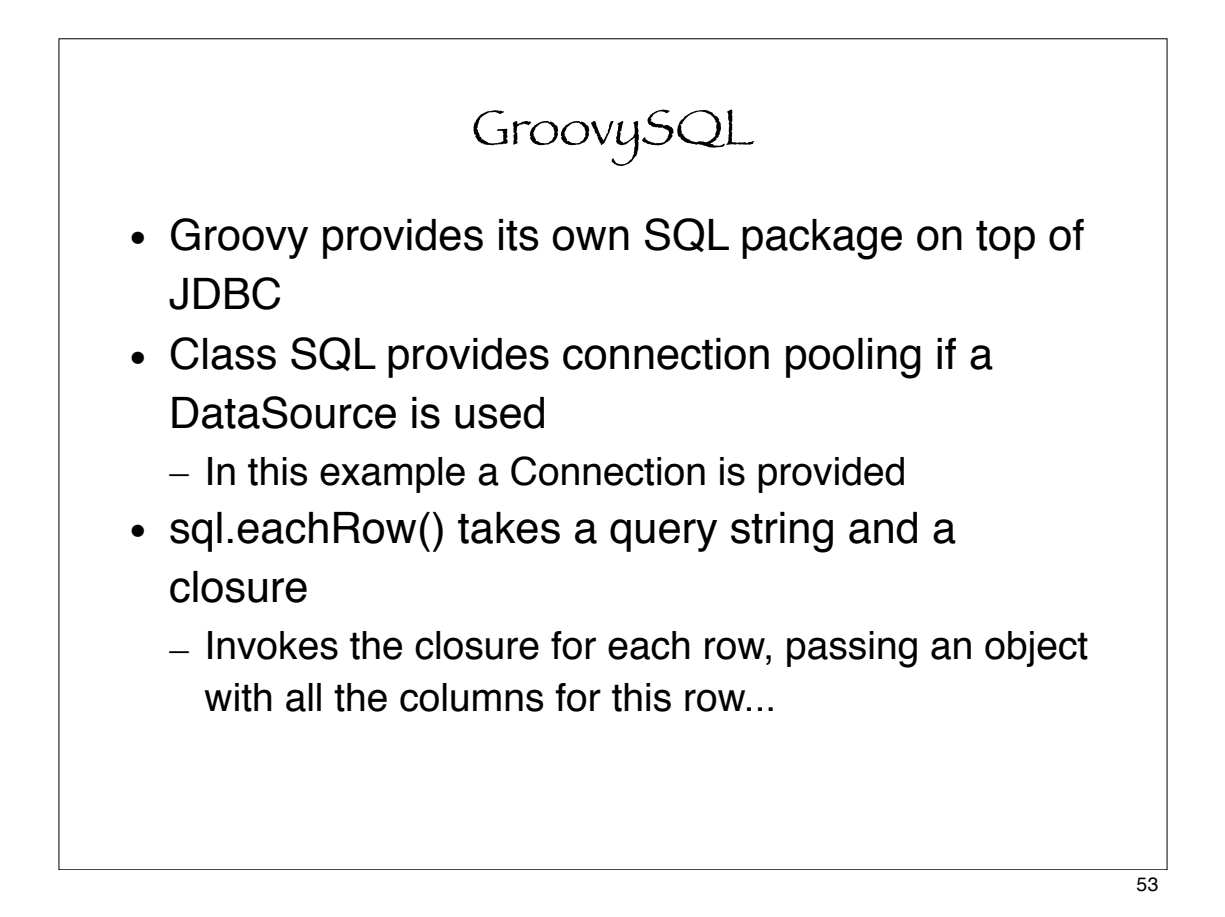

```
import groovy.sql.*;
connection = // get the connection
sql = new Sql(connection);
sql.eachRow("select firstName, lastName from customers") {
cust |
         println "Dear ${cust.firstName} ${cust.lastName}:"
         printRestOfFormLetter()
}
printRestOfFormLetter() {
        // ...
}
```
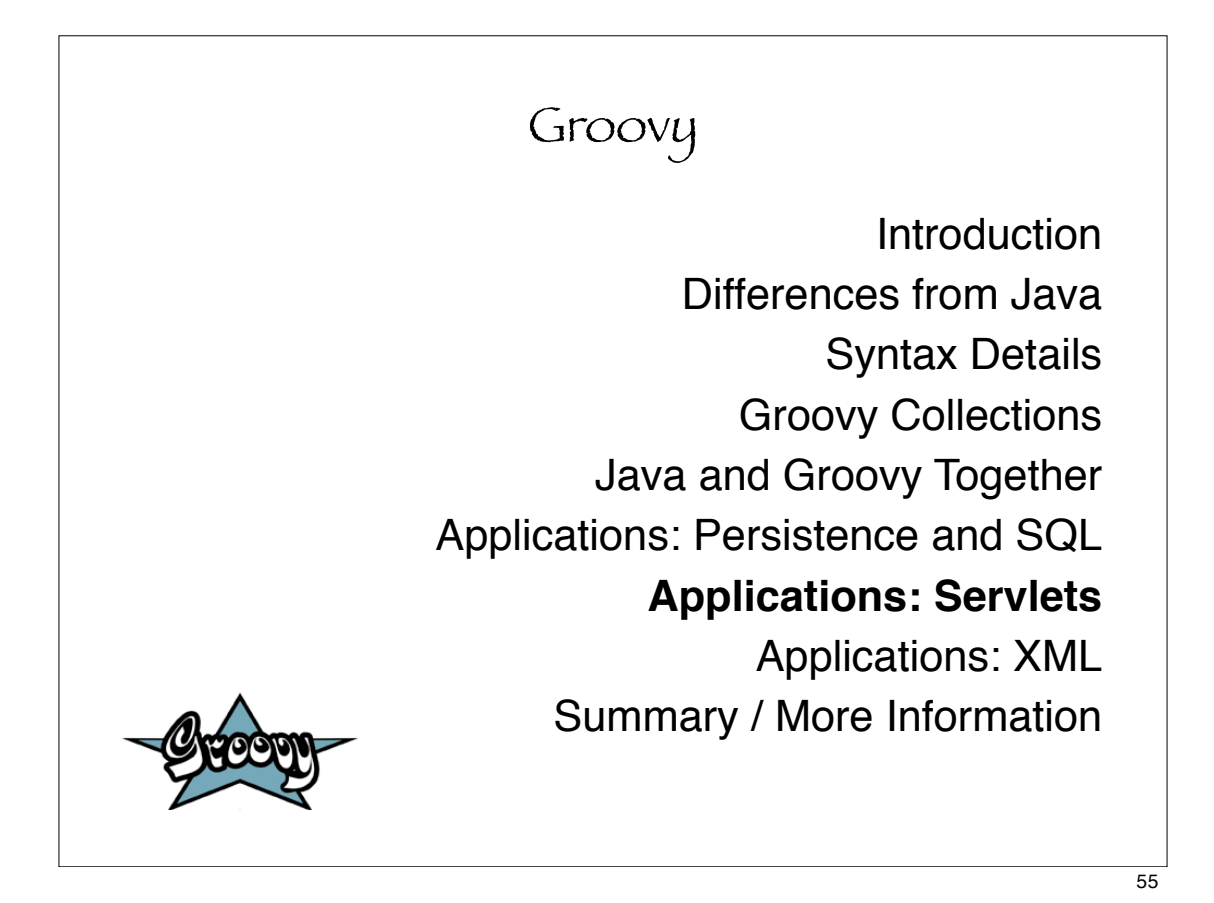

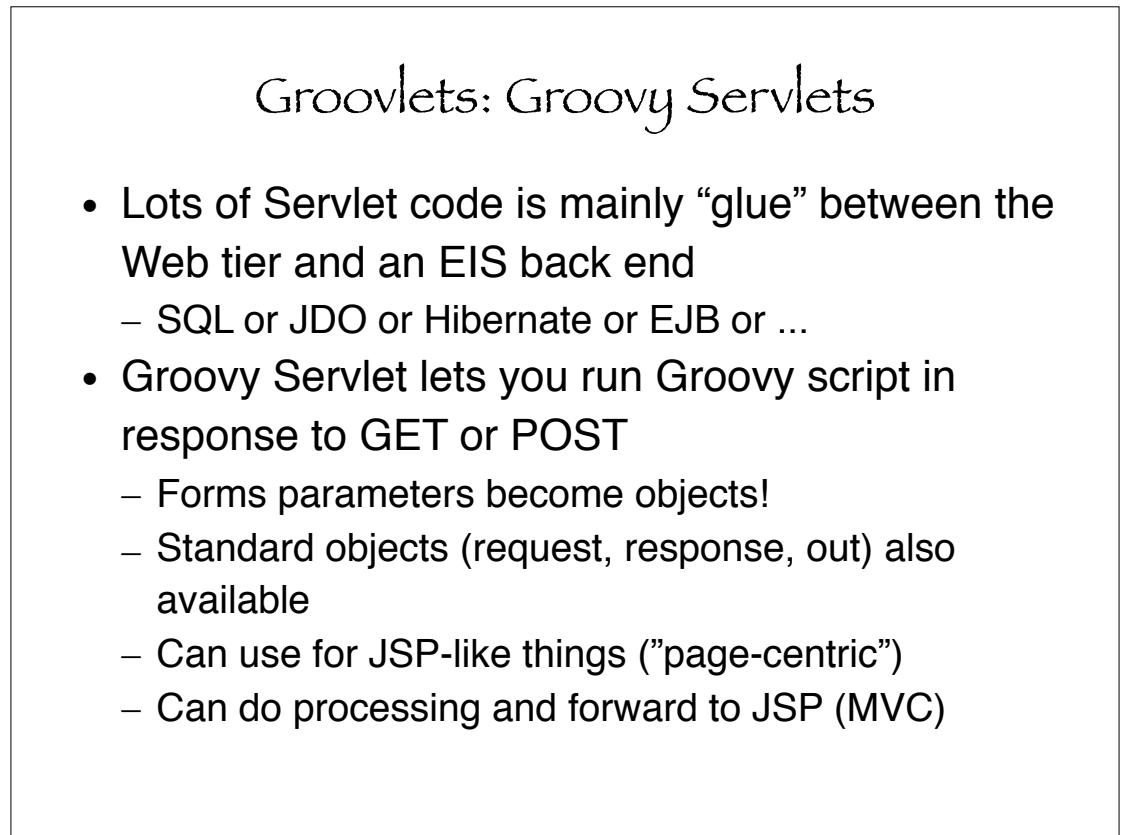

### Hello World Groovlet

out.println(<<<EOS <html> <p>Hello from Groovy to \${request.remoteHost} at \${new java.util.Date()}. EOS

So far, not so different from a JSP?

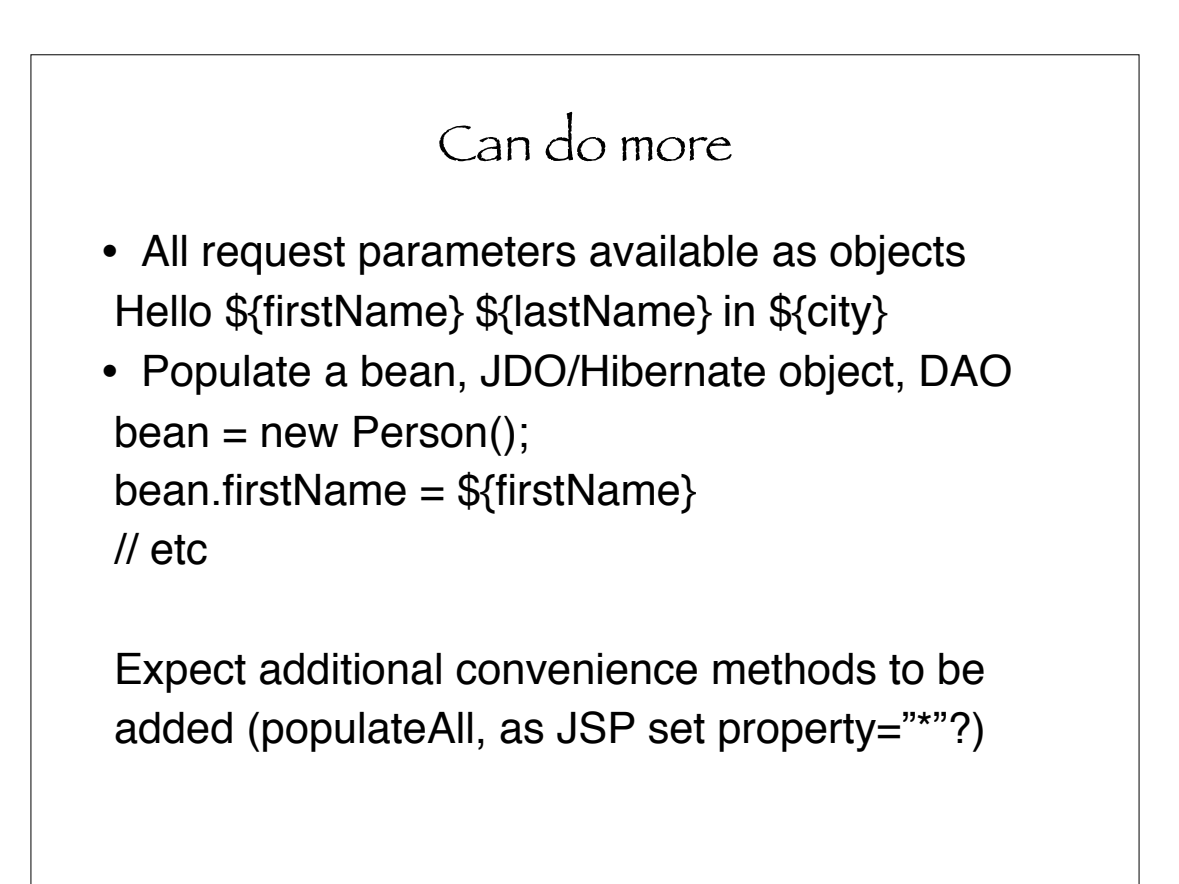

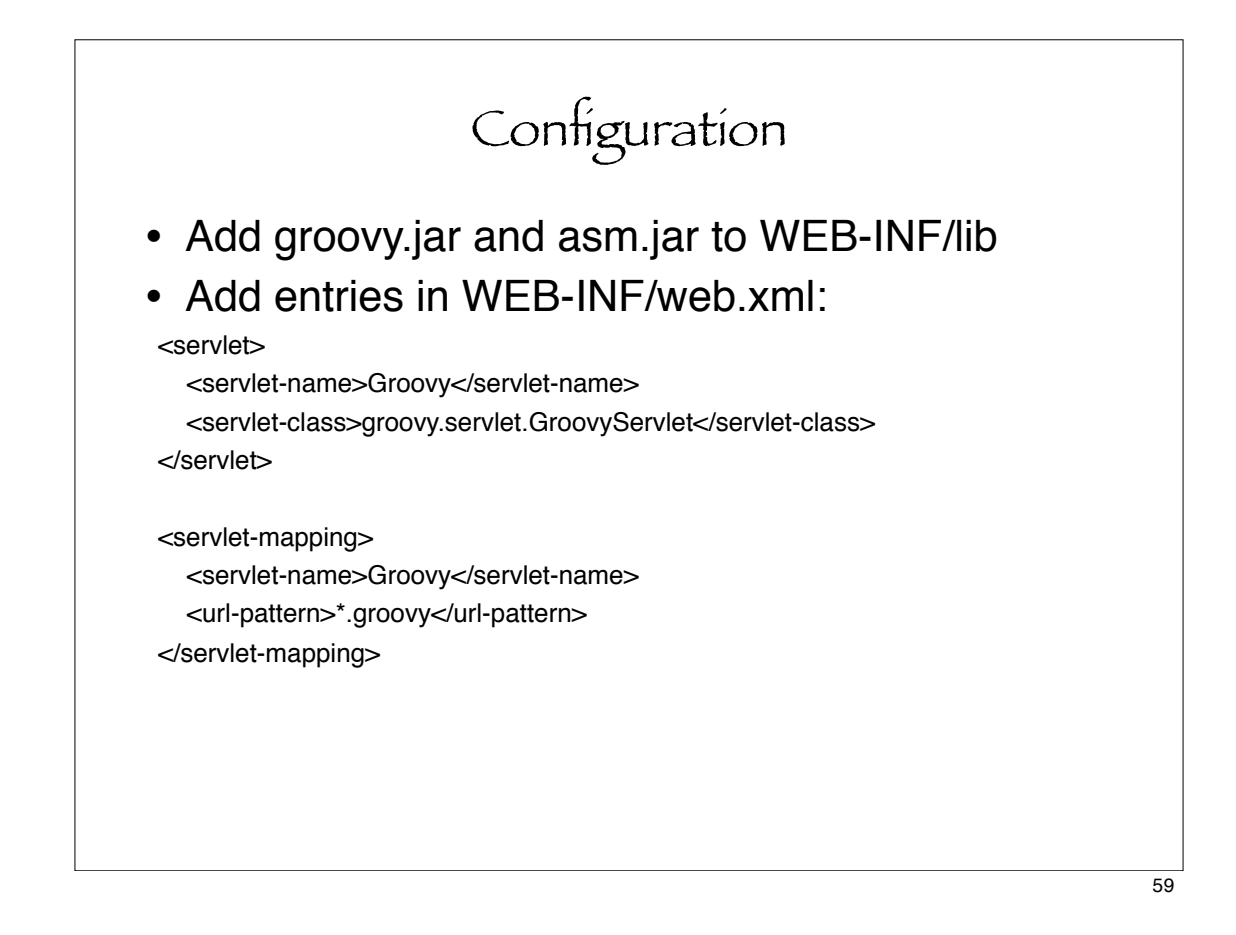

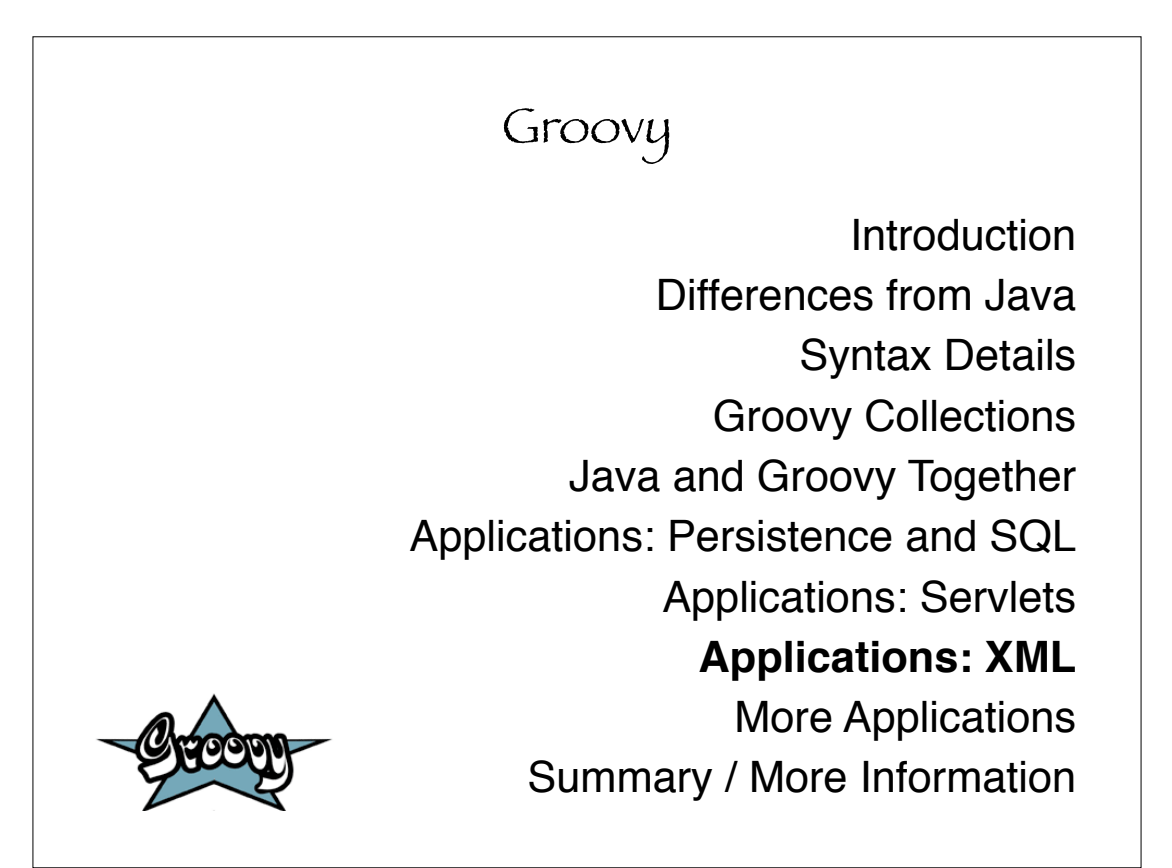

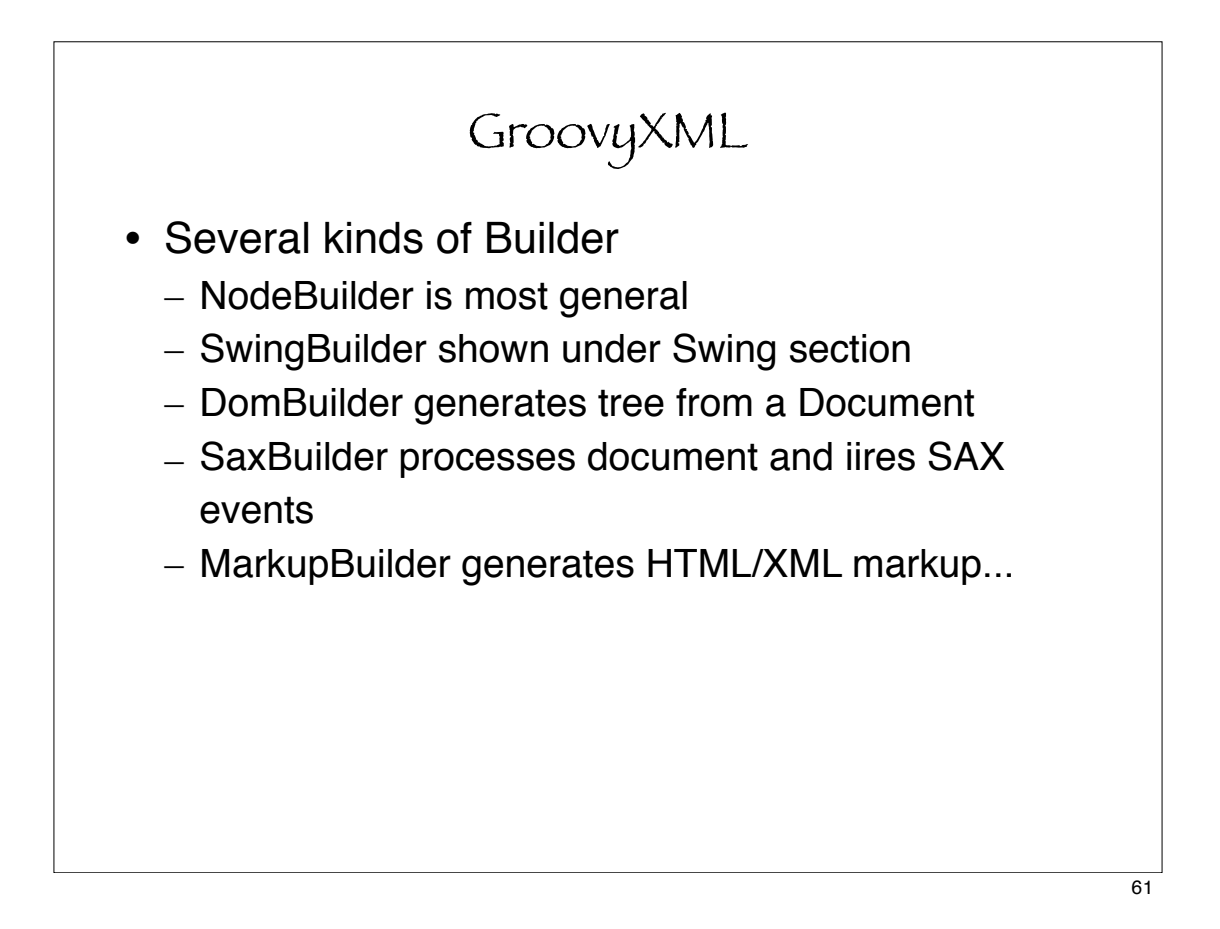

```
import java.io.PrintWriter;
import groovy.xml.MarkupBuilder;
PrintWriter pw = new PrintWriter(System.out);
html = new MarkupBuilder(new PrintWriter(System.out));
html {
    head {
         title("HTML encoding with Groovy")
     }
    body {
         h1("HTML encoding with Groovy")
         p("This can be used instead of writing HTML by hand")
         p("Some more text")
     }
}
```
## Groovy Introduction Differences from Java Syntax Details Groovy Collections Java and Groovy Together Applications: Persistence and SQL Applications: Servlets Applications: XML **More Applications** Summary / More Information

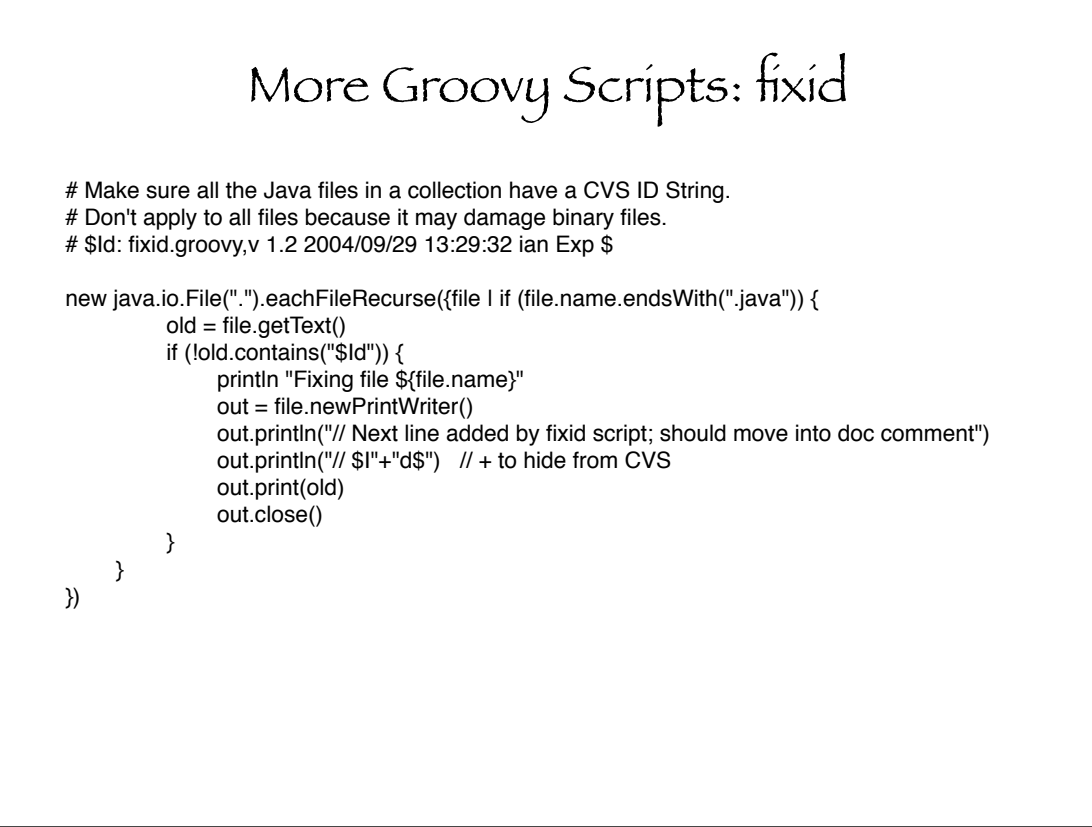

```
So many things are simpler in Groovy
import java.io.File;
in = new File('foo.txt').readLines();
in.each { println(it) }
```

```
WordCount: UNIX wc(1) in Groovy
# could simplify with File.splitEachLine() but 
# this way gets "chars" right.
filename=args[0]
chars=0; lines=0; words=0;
new java.io.File(filename).eachLine {
        chars+=it.length() + 1
        words+=it.tokenize().size();
        lines++;
}
println "\t${lines}\t${words}\t${chars}\t${filename}"
```
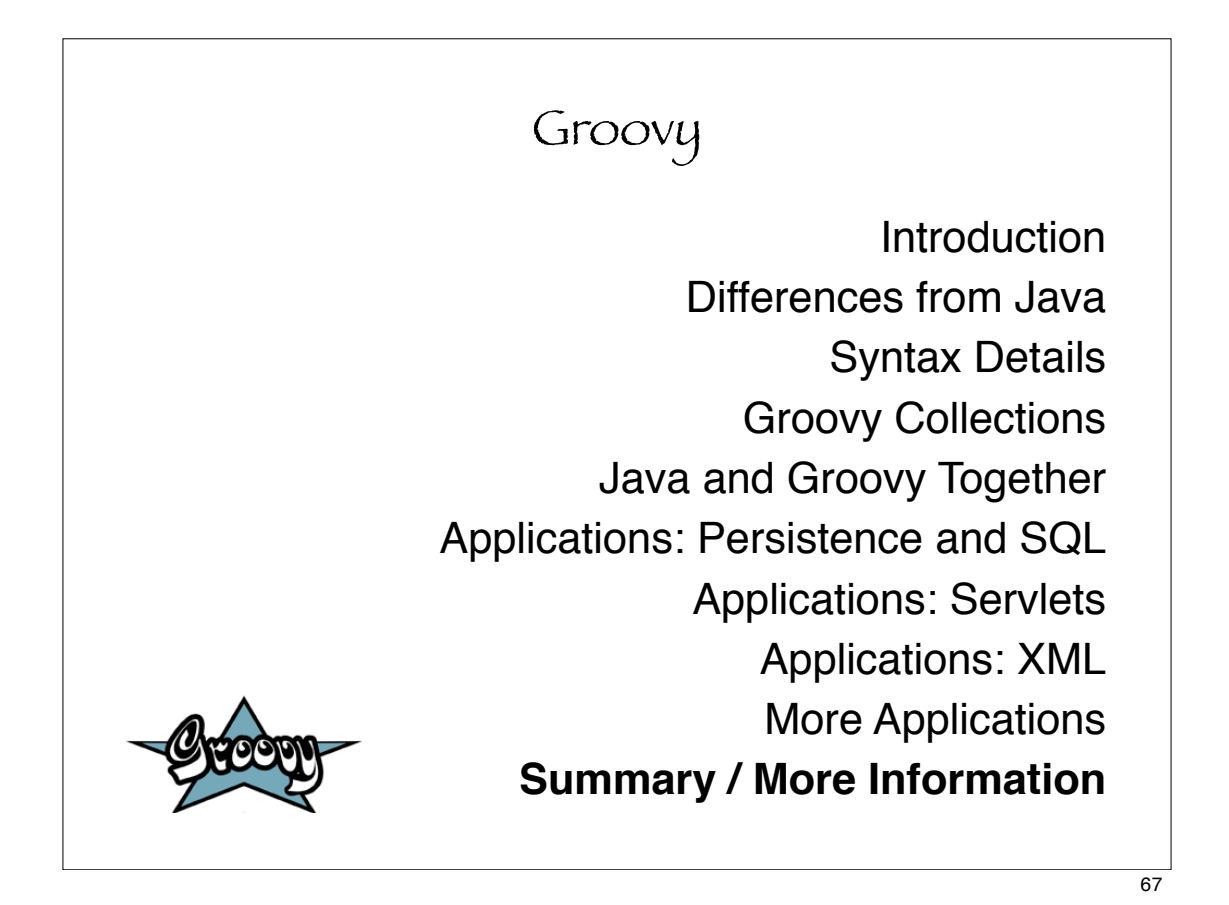

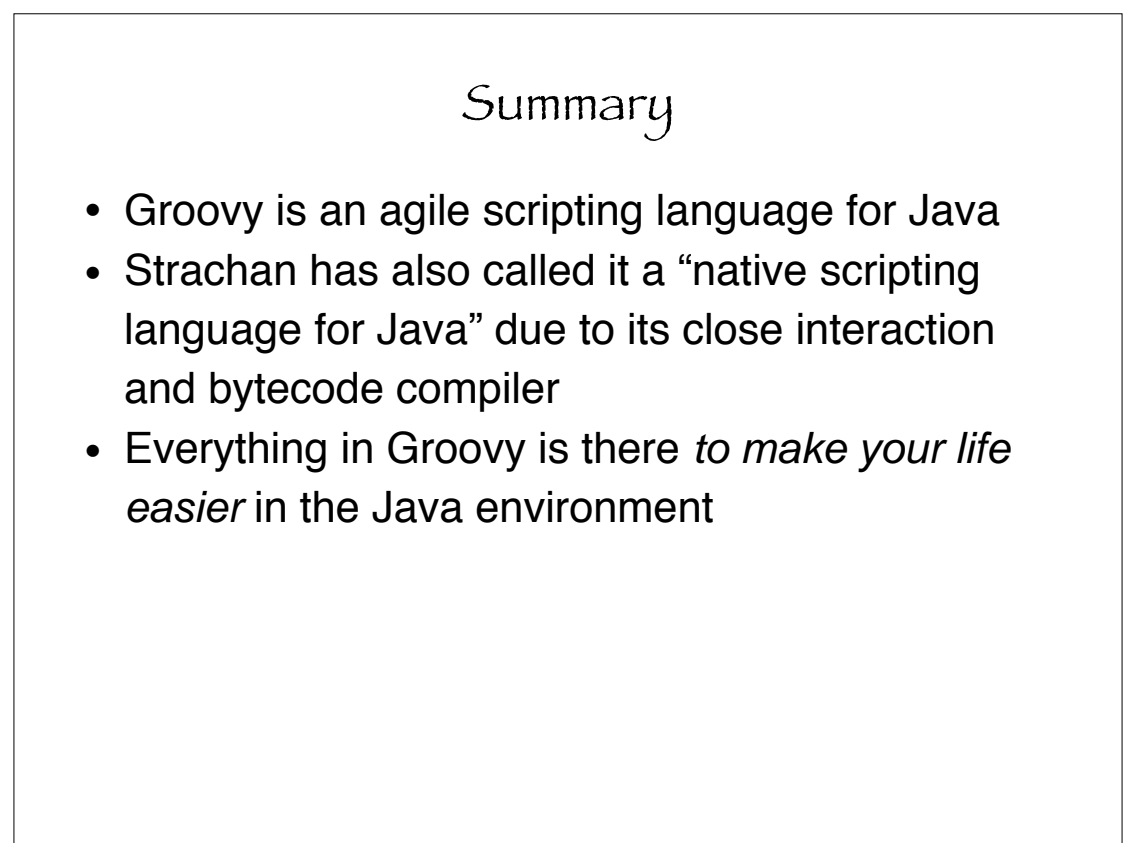

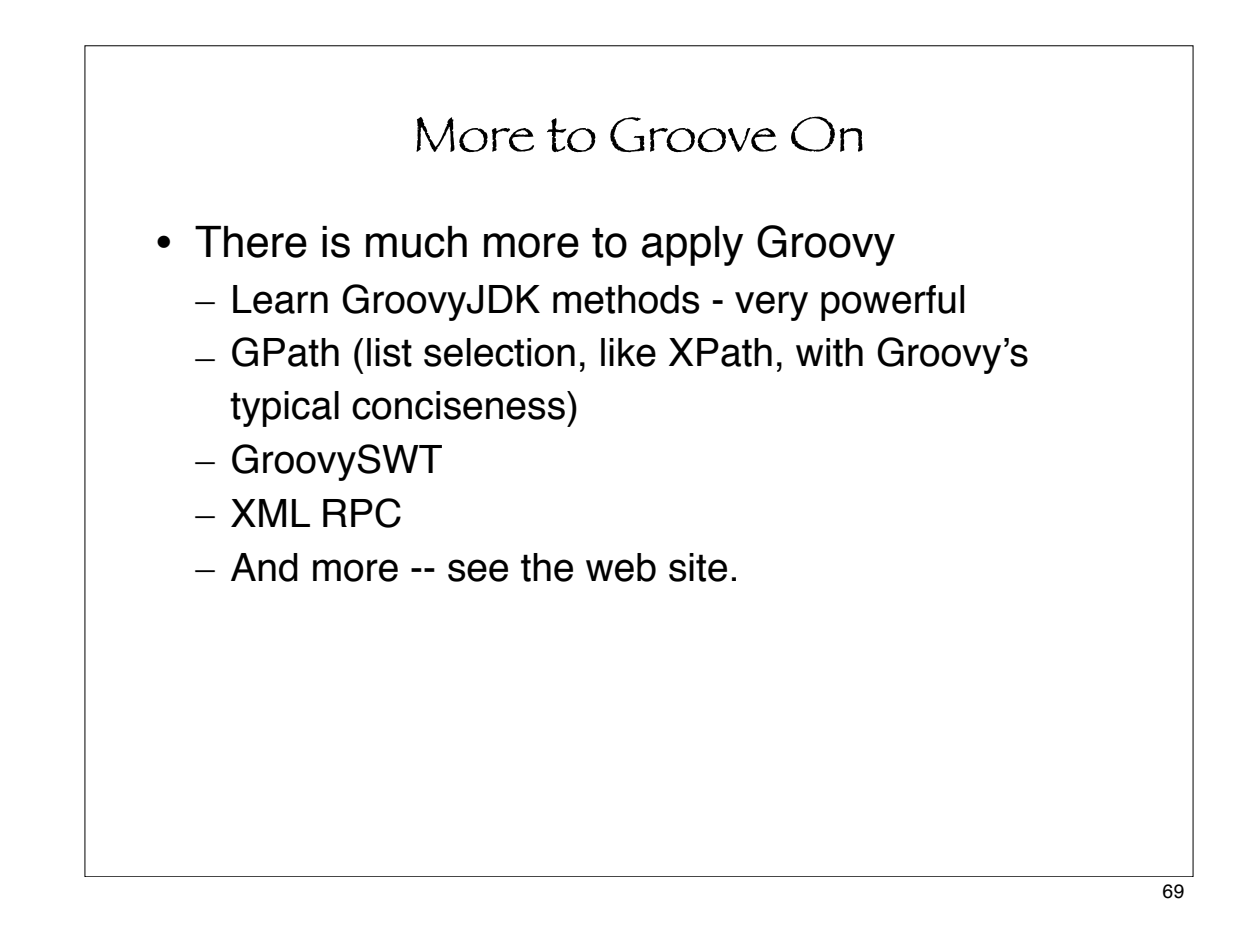

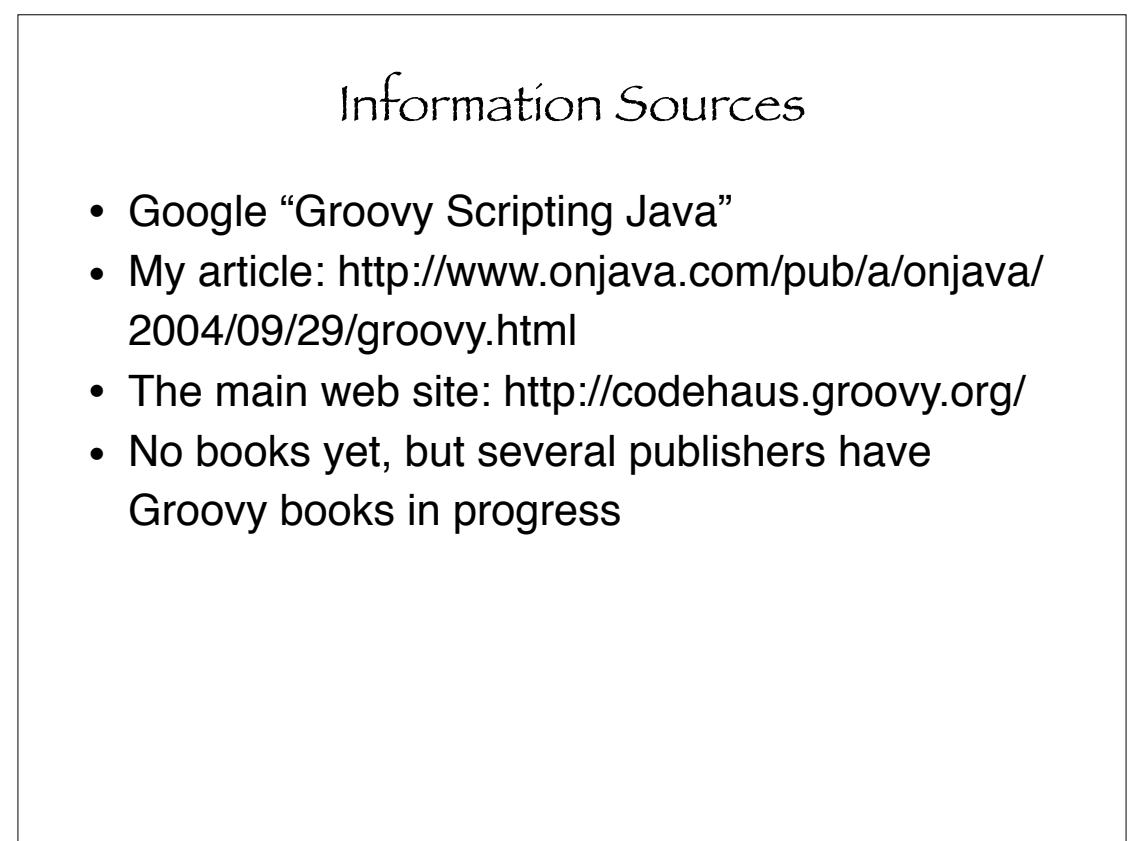

![](_page_35_Figure_0.jpeg)

![](_page_35_Figure_1.jpeg)

![](_page_36_Figure_0.jpeg)

![](_page_36_Picture_1.jpeg)